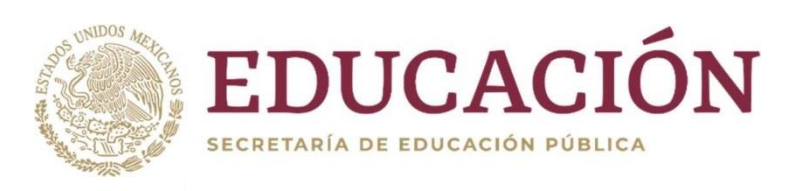

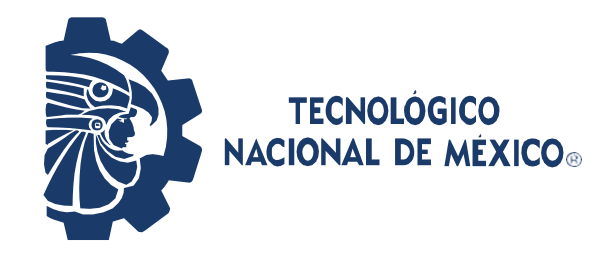

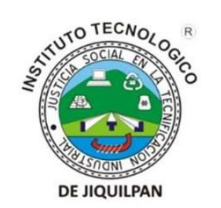

# **Instituto Tecnológico de Jiquilpan**

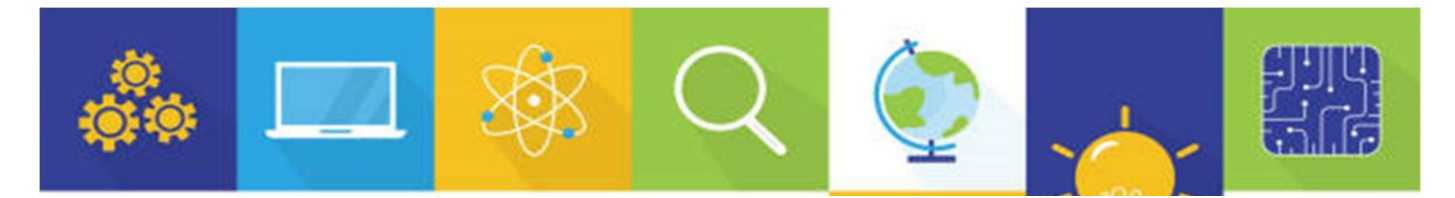

# Guía de Estudio

# **Examen de Admisión**

# "Excelencia en Educación Tecnológica"

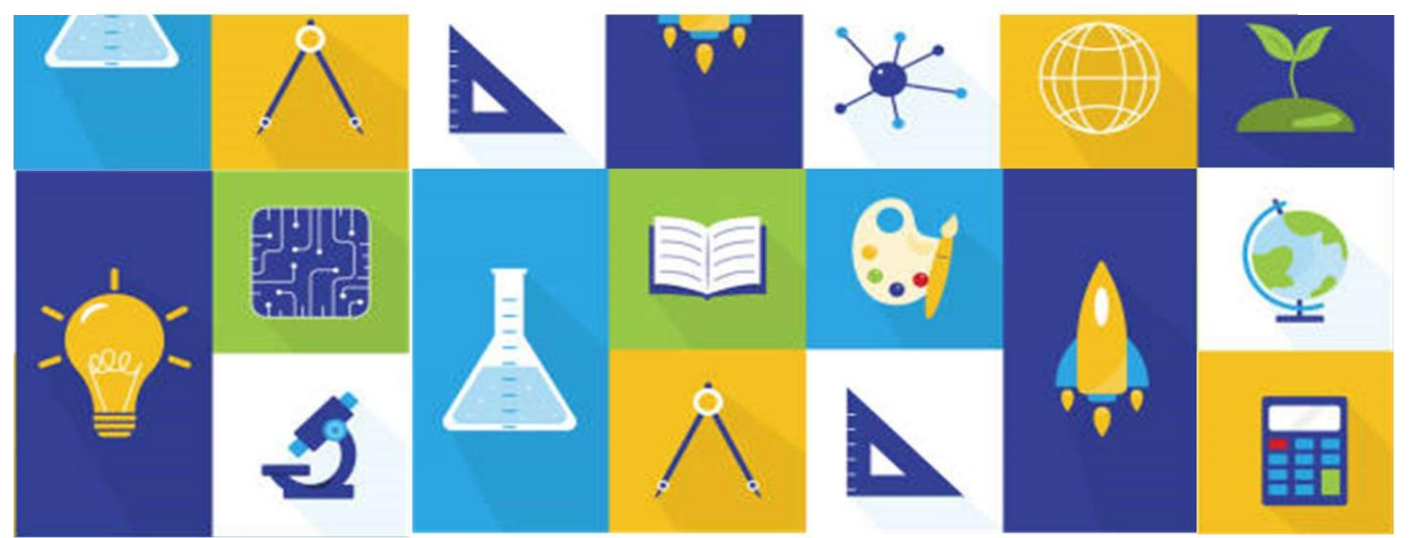

Guía De Estudio Examen De Admisión 1 **Ingreso 2024**

Más Información: dda\_jiquilpan@tecnm.mx

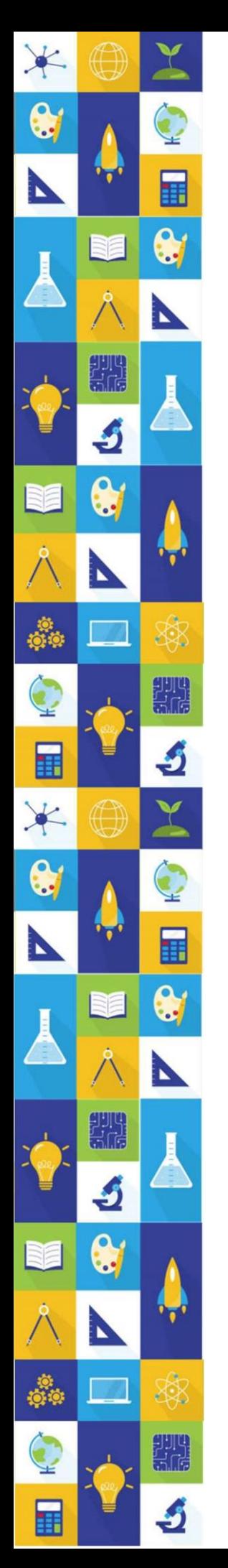

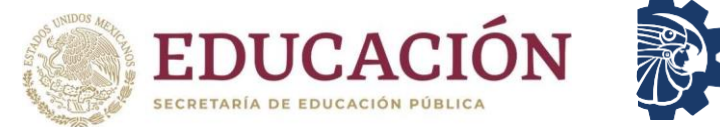

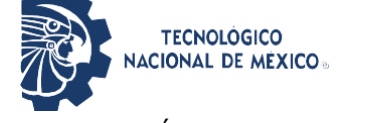

#### Guía de Estudio para el Examen de Admisión en Línea Instituto Tecnológico de Jiquilpan

Primera Edición: 2023

© Tecnológico Nacional de México Derechos Reservados conforme a la Ley Federal de Derecho de Autor. Instituto Tecnológico de Jiquilpan, Carretera Nacional S/N Km 202 Centro CP 59510 Jiquilpan de Juárez Michoacán; Tels. 353 – 533 - 1126 <http://www.jiquilpan.tecnm.mx/> Subdirección Académica Contenido: Departamento de Desarrollo Académico

Diseño: Mónica Azucena Luna Andrade.

Queda prohibida la reproducción parcial o total en cualquier medio del contenido del presente escrito, sin contar con la autorización del Instituto Tecnológico de Jiquilpan.

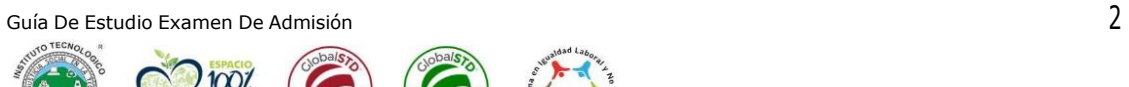

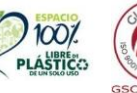

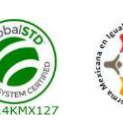

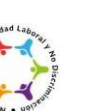

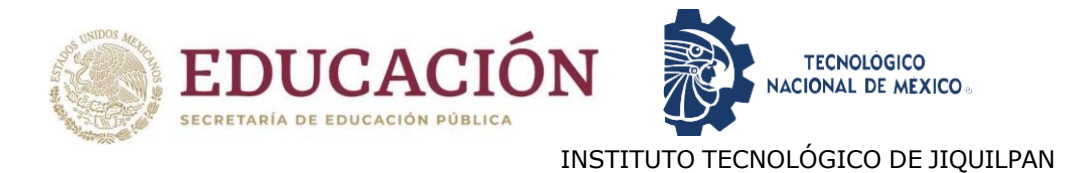

# **CONTENIDO**

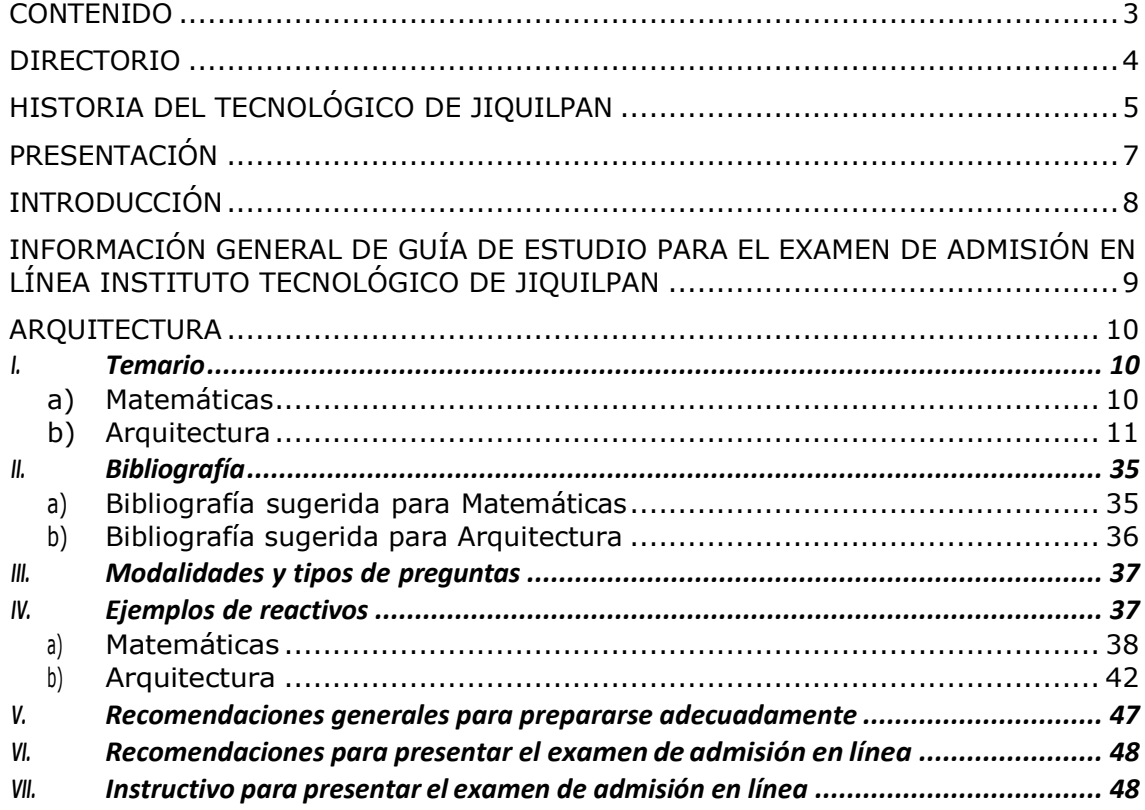

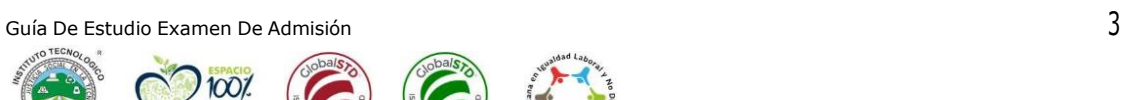

PLÁSTICO

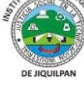

X

 $\bullet$ 

P

丰

<span id="page-2-0"></span> $\bullet$ 

N

滚

▓

S

匪

Q.

D

\$

鑭

J

N.

ang<br>Sina

S

 $\bullet$ 

N

意。<br>柳草

 $\blacksquare$ 

RE

an<br>Sar

J

 $\bullet$ 

N

Ş.

匪

\*

 $\bullet$ 

Þ

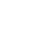

<span id="page-3-0"></span>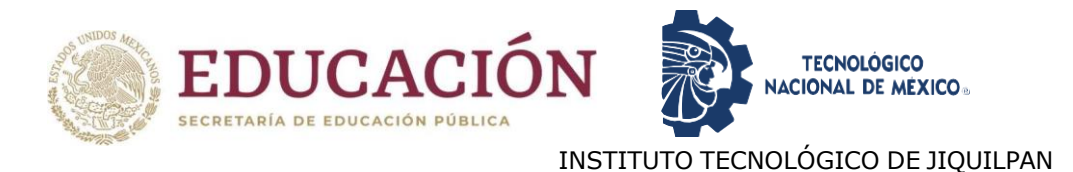

### DIRECTORIO

Octavio Ramírez Rojas Director

Edgar Vinicio Villalpando Arteaga Subdirector Académico

Javier Alejandro Baca López Subdirector de Planeación y Vinculación

Jesús Ricardo González Galarza Subdirector de Servicios Administrativos

José Humberto Carranza García Jefe Depto. Desarrollo Académico

Blanca Laura Guillén Espinoza Jefa Depto. Ciencias Básicas

Gastón Eduardo Gracida Juárez Jefe Depto. Ciencias Económico-Administrativas

> José Manuel Padilla Aguilar Jefe Depto. Sistemas y Computación

Joel Guerra Pizano Jefe Depto. Ingeniería Industrial

Susana Janet Santoyo Murguía Jefa Depto. Ingeniería Química y Bioquímica

Mónica Guadalupe Contreras Higareda Jefe Depto. Ciencias de la Tierra

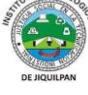

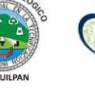

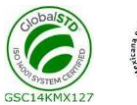

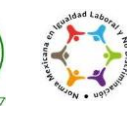

# <span id="page-4-0"></span>HISTORIA DEL TECNOLÓGICO DE JIQUILPAN

La idea original de la creación del Instituto Tecnológico de Jiquilpan nació de un grupo de egresados del Instituto Politécnico Nacional (I.P.N.) interesados y relacionados con la educación, encabezados por el Dr. Víctor Manuel Ceja Valencia, quien fue posteriormente el Director fundador del I.T.J. Según testimonio del propio Dr. Ceja, tres fueron los principales factores que influyeron para la creación de nuestro Tecnológico: La necesidad de crear una institución de educación superior en la región Ciénega de Chapala que absorbiera la gran demanda de alumnos potenciales egresados de los centros de estudio de nivel medio superior de la zona, quienes, para poder continuar sus estudios superiores, implicaba desplazarse a ciudades como México, Morelia y Guadalajara.

...<br>⊣∏

De los 30 primeros CECyTe's (Centro de Estudios Científicos y Tecnológicos) establecidos en el país, todos ellos, a excepción del de Jiquilpan (que le correspondía el número 29), ya habían dado lugar al nacimiento de un Instituto Tecnológico. En honor al fundador del I.P.N., el General Lázaro Cárdenas del Río que sin duda hubiese deseado que se estableciera un Instituto Tecnológico en su tierra natal.

Guía De Estudio Examen De Admisión 5 Es justo mencionar otros apoyos que facilitaron la labor para obtener la autorización y el inicio de las actividades de este centro de estudios; desde luego se reconoce el mérito a quien, con su autorización hizo posible el nacimiento formal de Instituto, al entonces Presidente de la República Luis Echeverría Álvarez. De igual manera el apoyo de Ing. César Uscanga sin el cual no hubiera sido posible la fundación de Tecnológico. Comparte el mérito el Lic. Carlos Torres Manzo, en aquel tiempo Gobernador de estado de Michoacán, quien brindó todas las facilidades técnicas y físicas tales como la

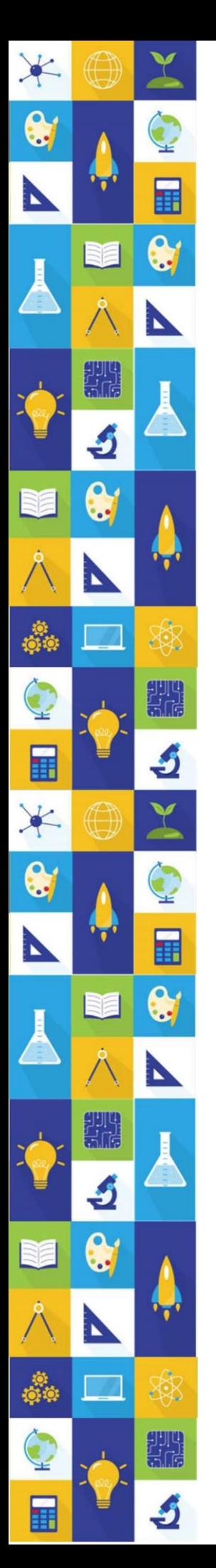

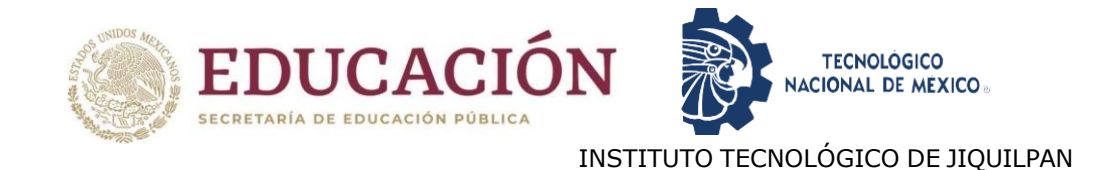

donación del terreno que ocupan actualmente las instalaciones del I.T.J. Facilitó también los trámites el entonces Director General de Institutos Tecnológicos, el Ing. Emiliano Hernández Camargo. Notables fueron, además, los apoyos brindados por el Director General del Comité Administrador del Programa Federal de Construcción de Escuelas (CAPFCE), Arquitecto Manuel Teja Oliveros, quien posibilitó la construcción oportuna de lo que fueron las primeras instalaciones.

Dadas así las condiciones favorables para la instalación de un Instituto Tecnológico en Jiquilpan, finalmente el 27 de noviembre de 1976 el entonces Presidente de la República Lic. Luis Echeverría Álvarez, firma el Decreto Presidencial en el que se autoriza la creación del I.T.J., en dos meses prácticamente con un total de 106 alumnos que fue con los que el Instituto inició sus actividades el 14 de Febrero de 1977.

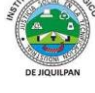

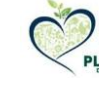

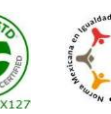

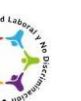

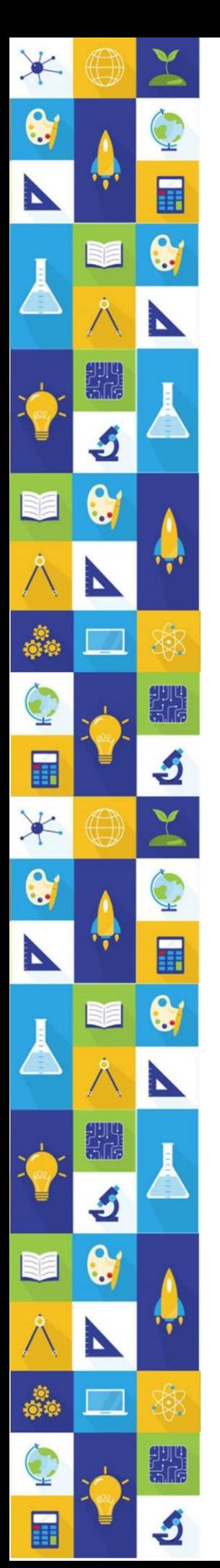

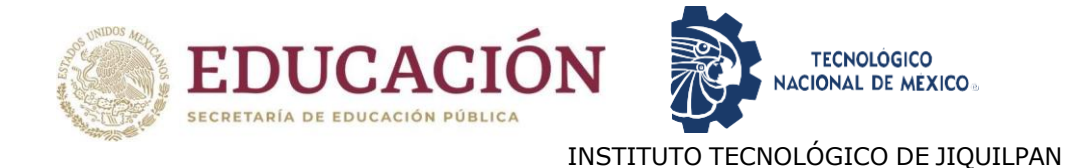

# PRESENTACIÓN

<span id="page-6-0"></span>Estudiantes de nuevo ingreso:

El Tecnológico Nacional de México campus Jiquilpan elabora la presente guía de estudio para los estudiantes que aspiran ingresar a esta gran institución. Los estudiantes que han concluido sus estudios de nivel medio superior deberán presentar un examen de selección para ser parte de esta gran familia tecnológica, por consiguiente, esta guía coadyuvará en la preparación y éxito del mismo.

Respecto al documento, contiene los temas generales de las áreas correspondientes que se estarán evaluando en el examen de selección, de igual manera, se sugiere información bibliográfica, misma que se encuentra al final de esta guía, en caso de presentar alguna duda sobre el proceso y/o examen de selección, se integran los correos electrónicos del personal docente de esta institución.

Finalmente es importante mencionar que la elaboración de esta guía de estudio para el examen de selección ha sido posible gracias al trabajo de las academias de los diferentes planes de estudio de nuestra institución, considerando la experiencia adquirida a lo largo de los cuarenta y cuatro años de excelencia académica del TecNM campus Jiquilpan.

*#TodosSomosTecNM #OrgullosamenteHalcones*

*Atentamente*

Octavio Ramírez Rojas *Director*

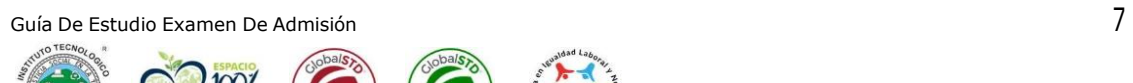

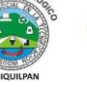

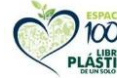

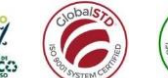

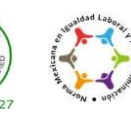

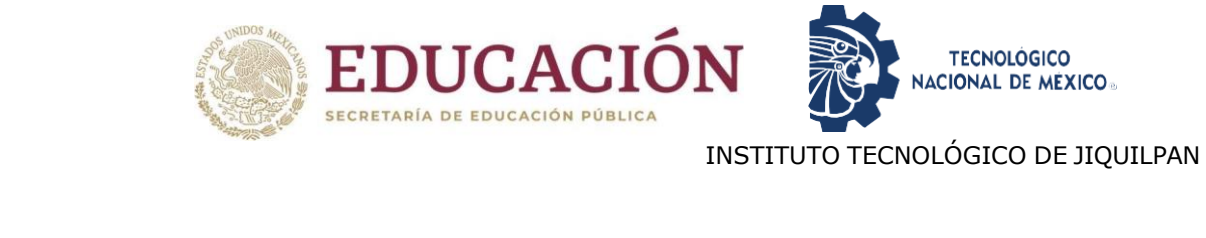

# INTRODUCCIÓN

<span id="page-7-0"></span>El Examen de Admisión en línea del *Instituto Tecnológico de Jiquilpan* es una herramienta para evaluar el desarrollo de las habilidades cognoscitivas que poseen los aspirantes a ingresar a nuestros programas académicos de licenciatura, con dos objetivos centrales:

1. Identificar las áreas de oportunidad de los aspirantes y desarrollar las competencias necesarias mediante los propedéuticos.

2. Lograr cumplir con los requisitos establecidos para ingresar a la Institución

El examen diagnóstico en línea se realizará mediante la plataforma EvaluaTec de la Institución, en la presente Guía de Estudios se brindan indicaciones para que puedas presentar tu Examen de Admisión de la forma adecuada y con más probabilidades de éxito. Es muy importante que leas completamente el documento para que puedas cumplir en tiempo y forma con ella y evitar contratiempos innecesarios. Así mismo, te informamos que para decidir tu aceptación de tu ingreso a esta Institución se tomarán en cuenta los resultados de todas las pruebas que se explican en la siguiente guía.

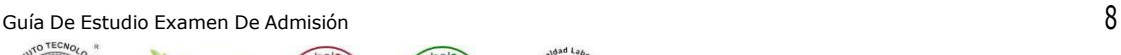

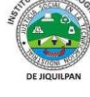

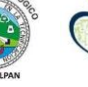

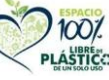

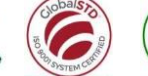

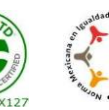

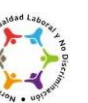

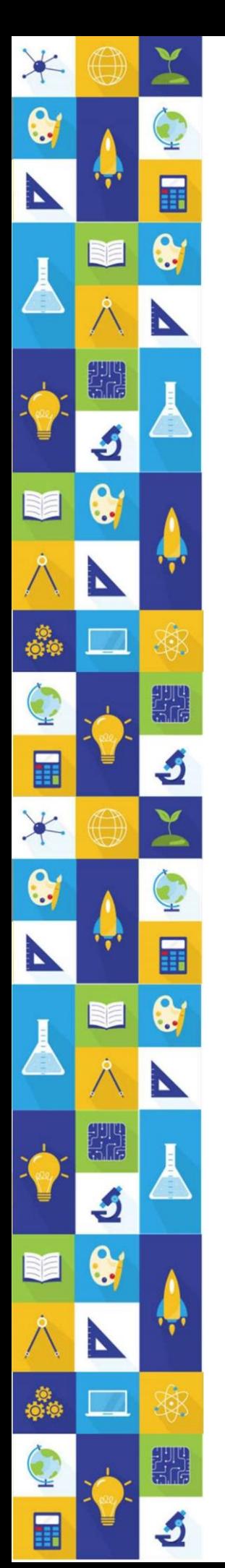

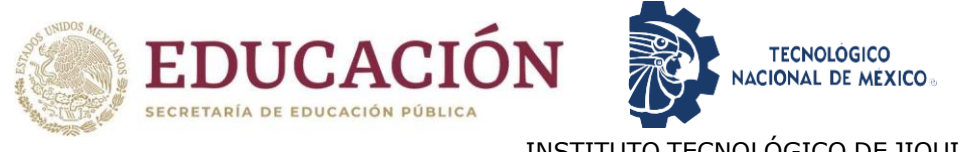

# <span id="page-8-0"></span>INFORMACIÓN GENERAL DE GUÍA DE ESTUDIO PARA EL EXAMEN DE ADMISIÓN EN LÍNEA INSTITUTO TECNOLÓGICO DE JIQUILPAN

#### *Objetivo.*

Llevar al aspirante de nuevo ingreso a los conocimientos y habilidades para la obtención de un buen resultado en el examen Admisión del Instituto Tecnológico de Jiquilpan.

#### *Importancia.*

Estar informado sobre los temas fundamentales que se estudian en el nivel medio superior.

Para ello, es de suma importancia considerar:

- Conocer con anticipación las fechas de las actividades a realizar.
- Planificar las actividades a lo largo del proceso.
- Comprender cada uno de los procesos a llevar a cabo para la aplicación del examen de admisión.

#### *Características*

La presente guía proporciona información a los aspirantes a fin de apoyar el proceso de admisión en el Tecnológico Nacional de México campus Jiquilpan.

Entre sus características sobresalen:

- Validez. Las conclusiones que se obtienen a través de los resultados del examen son congruentes con su objetivo y diseño.
- Confiabilidad. Evidencia que los resultados que se obtengan sean consistentes, precisos y presentan el menor error de medición posible.
- Objetividad. Se califica con métodos matemáticos y apoyos informáticos libres de valoraciones subjetivas.
- Equidad. Asegura la igualdad de condiciones entre quienes sustentan el examen.

El examen de admisión es un examen estandarizado: su diseño, aplicación y calificación garantizan las mismas condiciones para todos los aspirantes y aplica a personas que concluyeron la educación media superior y aspiran a ingresar a un programa de licenciatura.

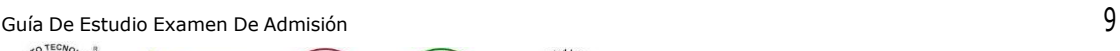

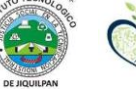

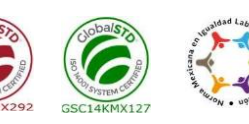

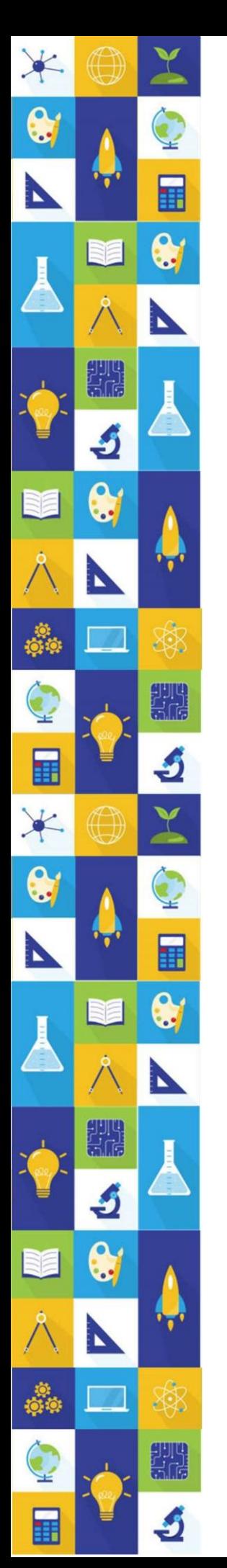

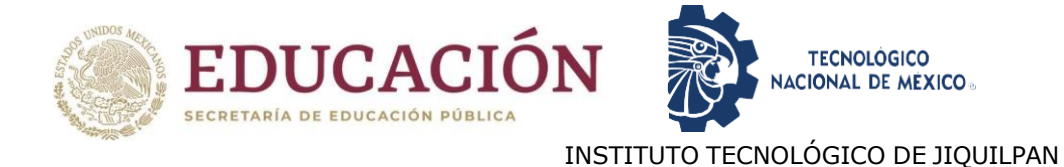

# ARQUITECTURA

<span id="page-9-0"></span>A continuación, se presentan los temas sugeridos para el examen de selección 2024, la finalidad es que el aspirante desarrolle sus capacidades autodidactas, por lo tanto, se sugiere desarrollar los temas para una mejor comprensión.

### <span id="page-9-1"></span>I. Temario

### <span id="page-9-2"></span>a) Matemáticas

Se presentan diversos ejercicios que requieren demostrar la habilidad matemática. Se busca medir las siguientes habilidades:

- Aplicación inductiva y deductiva de conceptos y principios matemáticos.
- Habilidad para identificar diferentes representaciones matemáticas.
- Habilidad para identificar relaciones cuantitativas, algebraicas y geométricas.

Los ejercicios de matemáticas que se incluyen proveen a los estudiantes de una amplia oportunidad de poner en práctica, conocimientos para la solución de problemas, que les ayuden a potenciar sus habilidades matemáticas, algunos de ellos cuentan con el resultado.

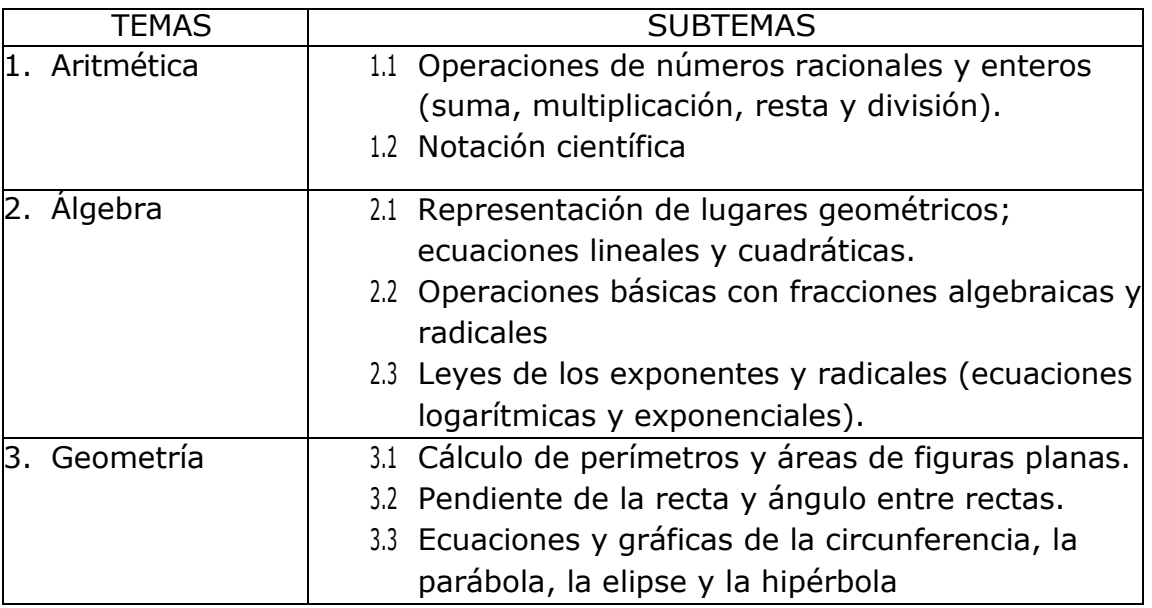

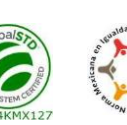

#### <span id="page-10-0"></span>b) Arquitectura

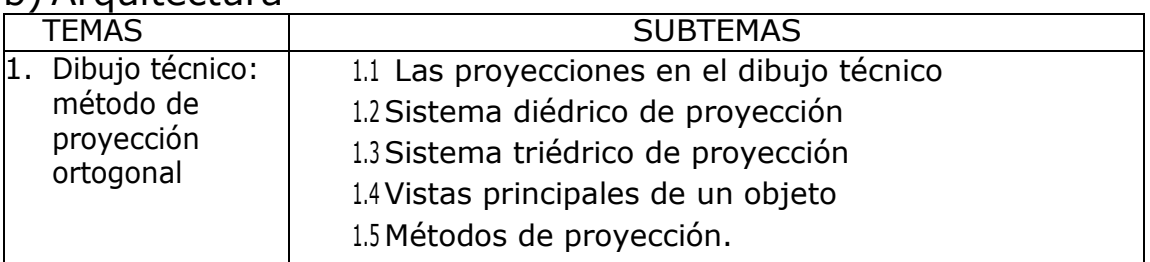

#### 1. DIBUJO TÉCNICO: MÉTODO DE PROYECCIÓN ORTOGONAL

A continuación se presentan los temas sugeridos para el examen de selección 2023, la finalidad es que el aspirante desarrolle sus capacidades autodidactas, por lo tanto, se sugiere desarrollar los temas para una mejor comprensión.

#### 1.1. LAS PROYECCIONES EN EL DIBUJO TÉCNICO

En el dibujo técnico debemos utilizar un tipo de proyección específico para que podamos representar objetos tridimensionales en vistas bidimensionales manteniendo su verdadera magnitud y forma, ya que si los dibujáramos tal como lo percibimos con el ojo humano tendríamos distorsión y por ello serían imposibles de construir en la realidad.

Por esto mismo el tipo de proyección utilizado en el dibujo técnico son las proyecciones de tipo "ortogonal" (derivado de ortho=recto) la cual consiste en la inclusión dos o más planos paralelos u oblicuos que definen las dimensiones reales de los objetos y se convierten en «vistas» que luego se traspasan a escala en el plano. Este sistema se basa en una representación del espacio 3D mediante los ejes cartesianos X, Y y Z junto a un punto de origen, representado en una vista bidimensional llamada «isométrica»:

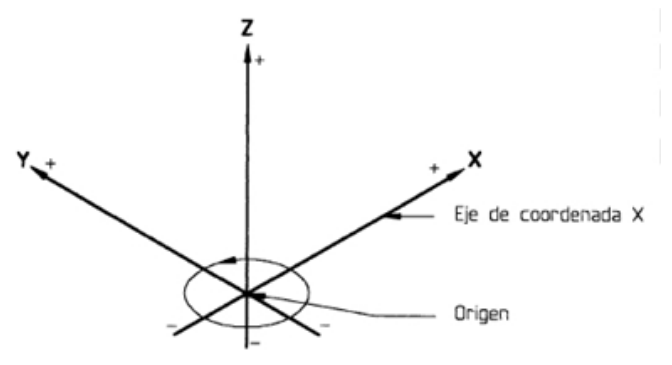

#### <https://www.youtube.com/watch?v=0FyPtyVsFJk>

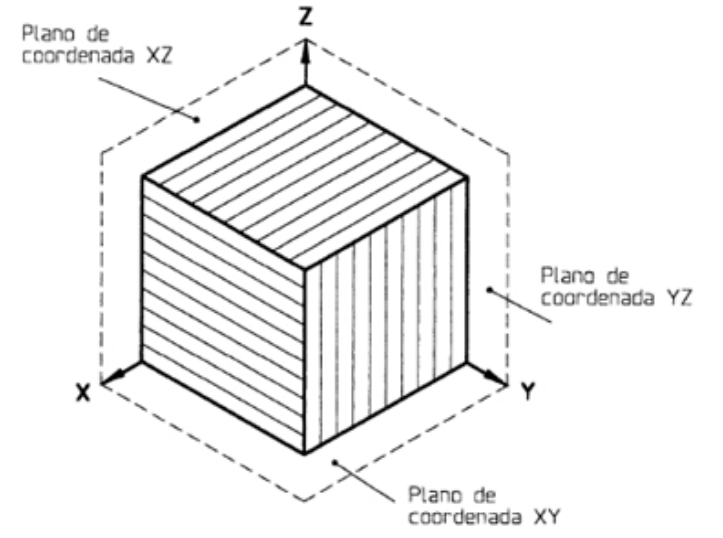

#### 1.2. SISTEMA DIÉDRICO DE PROYECCIÓN

XQ

En la proyección ortogonal la esencia de este se base en dos planos base: uno horizontal (PH) y el otro vertical (PV), los cuales se intersectan formando un ángulo recto. Al girarse en 90° el plano vertical hacia el horizontal obtenemos una representación bidimensional de estos planos limitados por la línea de corte entre ambos, o también llamada "línea de tierra". Este sistema se denomina diédrico o de los dos diedros o planos.

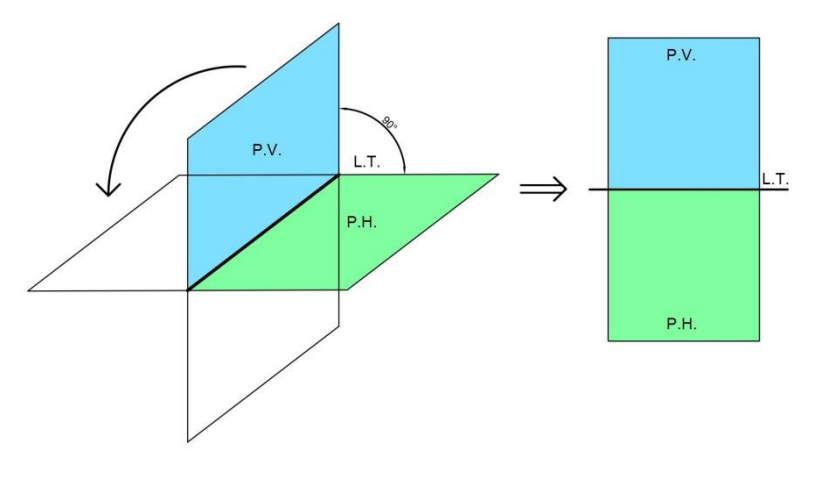

#### <https://www.youtube.com/watch?v=4leKLEzBORA>

Sobre estos dos planos ortogonales se representan los objetos que se encuentran dentro del espacio. Esta representación corresponderá a la proyección de la forma del objeto sobre cada plano mediante proyecciones perpendiculares respecto al plano en cual se proyecta. En la siguiente figura vemos la representación de un punto en ambos planos de proyección:

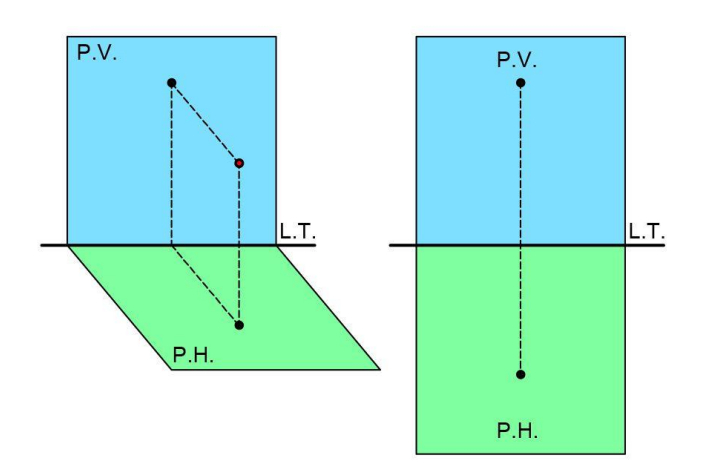

El mismo concepto utilizado para proyectar el punto se utiliza para proyectar la recta. Dependiendo de cómo esta esté posicionada se puede representar en un plano como punto, como proyección o en "verdadera magnitud". Por lógica, si la recta se representa como punto en alguno de estos planos, en el otro estará en verdadera magnitud.

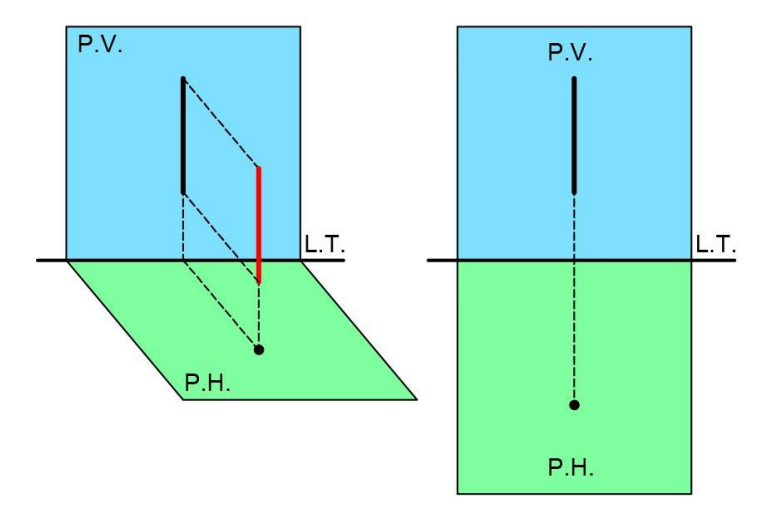

En el caso que la recta no se represente como punto en ninguno de los planos, esta no estará en verdadera magnitud. Por lo tanto, tendremos que agregar un plano extra que sea paralelo a la recta para verla en verdadera magnitud. En el esquema se muestra una representación de una recta diagonal en los planos horizontal y vertical.

Guía De Estudio Examen De Admisión **13** 

 $\bullet$ 

匪

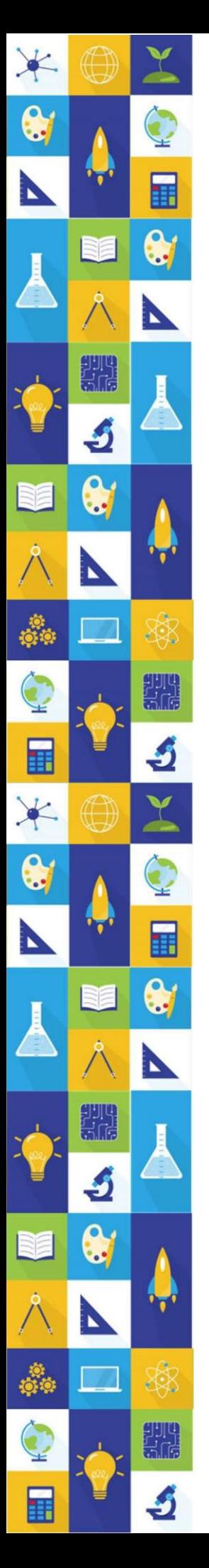

# INSTITUTO TECNOLÓGICO DE JIQUILPAN  $P.V.$  $P.V.$ L.T. L.T.  $P.H$ P.H.

Mediante estos conceptos básicos podremos representar una figura plana. También dependiendo de la posición en que esté el plano en el espacio este puede mostrarse como proyección, en "tamaño verdadero" o también de "canto" o filo ya que por lógica es imposible representar un plano como un punto. En el esquema de abajo la forma plana es paralela al plano vertical, lo cual implica que su proyección en este mostrará su verdadero tamaño y forma.

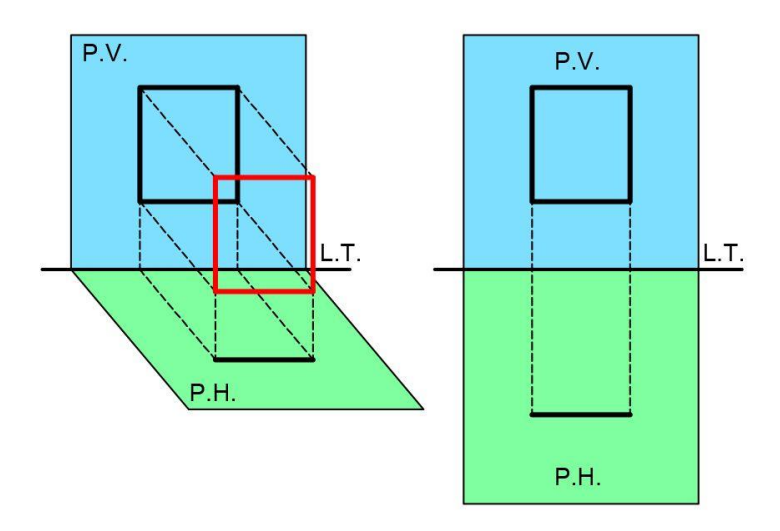

A diferencia de la recta en la cual su proyección como punto garantiza su verdadera magnitud, el que un plano esté de "canto" en uno de los planos no quiere decir que en el otro esté en tamaño verdadero, sino que dependerá si la figura plana es paralela o no al plano en que no se proyecta como canto. En el esquema se muestra una figura plana que no está paralela a ninguno de los

planos, y por ello sería necesario agregar un plano paralelo al canto para obtener el verdadero tamaño de la figura:

<https://www.youtube.com/watch?v=wCUb1iSYn5U>

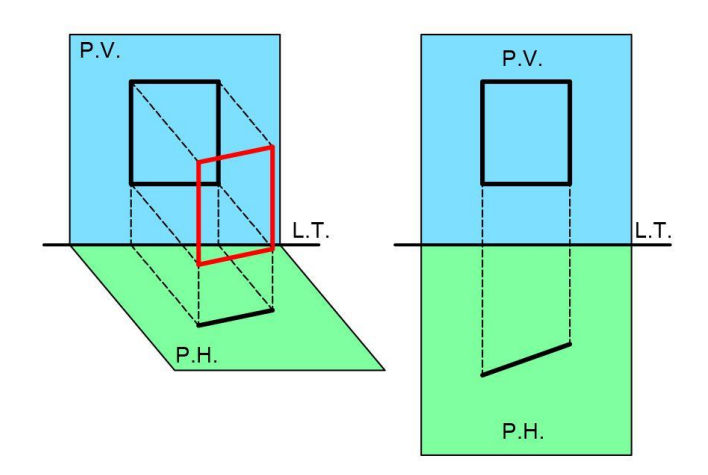

Utilizando los conceptos anteriores podemos representar un volumen tridimensional en el espacio diédrico. En este caso por lógica no se puede representar de canto sino que las proyecciones siempre serán figuras planas. Dependiendo de la posición de la figura en el espacio y de su forma podremos ver todas las caras en tamaño verdadero, sólo algunas o incluso ninguna. En estos casos deberemos colocar planos auxiliares paralelos a la cara en la que queremos obtener su tamaño verdadero.

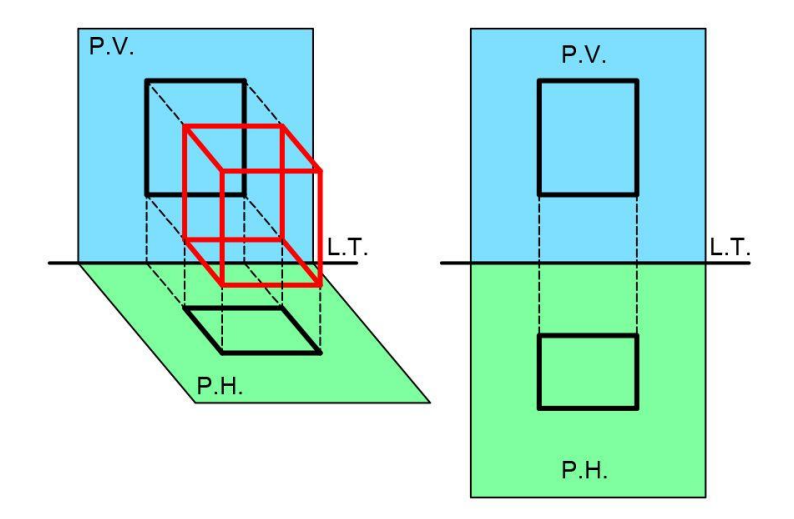

Guía De Estudio Examen De Admisión  $15$ 

盽

INSTITUTO TECNOLÓGICO DE JIQUILPAN Ahora veremos cómo representar una recta y un volumen de acuerdo a su posición en el espacio o a su forma. En este caso tenemos una recta proyectada en el plano horizontal y vertical, pero se agrega un tercer plano vertical el cual es paralelo a la recta y al proyectarla en este obtenemos el tamaño verdadero de esta. Nótese el esquema del lado derecho donde el tercer plano está "plegado" hacia el lado derecho respecto al plano vertical.

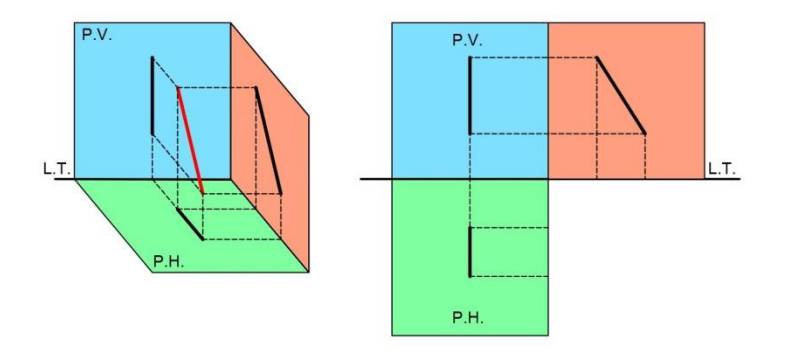

Si observamos la figura anterior veremos que fue necesario agregar otro plano de proyección a fin de que nos permita tener una visión más completa de la figura para determinar su verdadera magnitud, a este tipo de proyección la llamaremos llamaremos triédrica o del tercer diedro. Lo mismo sucede con la forma tridimensional representada en el esquema siguiente:

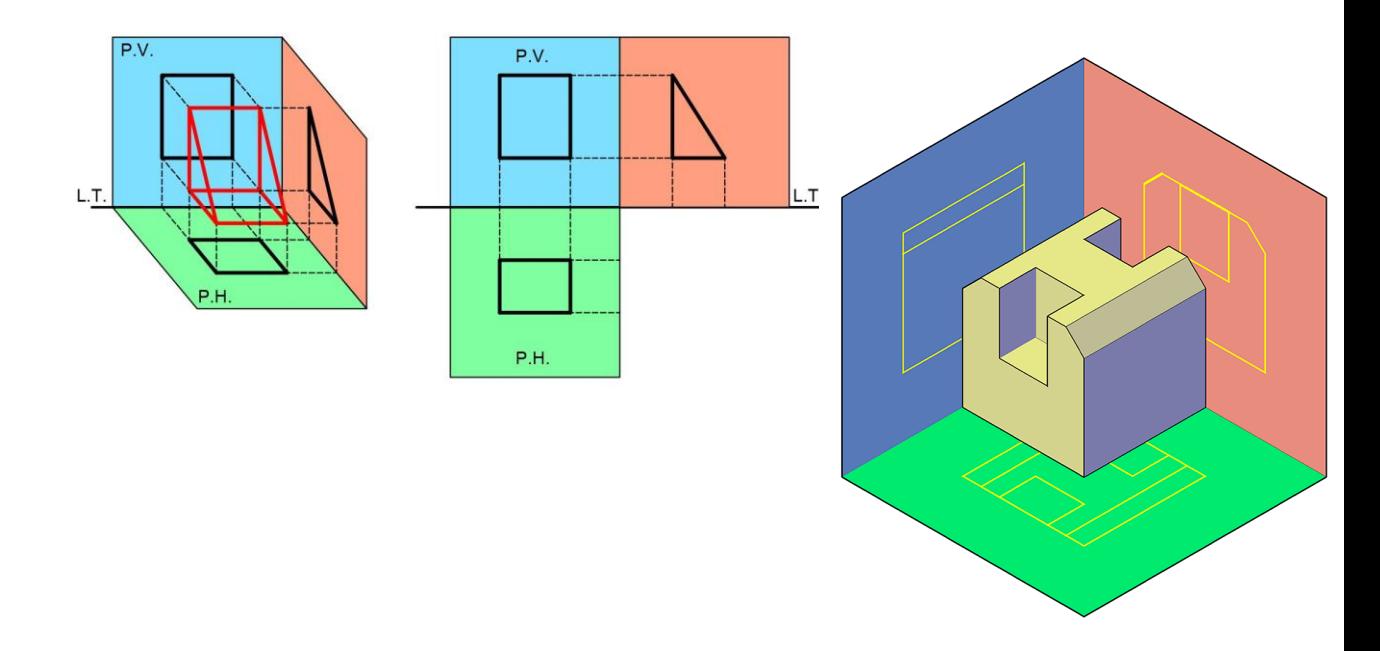

Resumiendo, el sistema diédrico se basa en dos planos que al plegarse forman un ángulo recto (horizontal y vertical) donde se proyectan los objetos mientras que en el sistema triédrico es una variante del primero en que se

Guía De Estudio Examen De Admisión  $16$ 

Ħ

agregan uno o más planos auxiliares, para revelar magnitudes o tamaños verdaderos según corresponda.

#### 1.3 SISTEMA TRIÉDRICO DE PROYECCIÓN

Un sistema triédrico es aquel que nos permite representar las tres dimensiones de un objeto en un plano bidimensional, y está basado en el sistema diédrico. En el caso del sistema triédrico este nos permite al menos obtener una magnitud en verdadero tamaño y/o forma, mediante el uso de vistas auxiliares. Un sistema triédrico representa un objeto de la siguiente manera:

En este sistema las caras del objeto se proyectan tomando como referencia sus lados y puntos en 3 planos de base que generan las 3 dimensiones X, Y y Z representadas según los siguientes planos:

– El plano horizontal o de planta (verde)

– El plano vertical o de frente (rojo).

– El plano de perfil o vista lateral (azul).

Si proyectáramos líneas imaginarias desde los puntos principales del objeto hacia cada "cara" de cada plano virtual tendremos lo siguiente:

En este caso tenemos un sistema de proyección llamado Ortogonal donde la línea de vista del observador siempre será perpendicular a cada plano de representación y a las principales superficies del objeto representado.

Si desplegamos o abatimos los planos del ejemplo anterior notaremos que cada vista del objeto se puede representar en

el espacio bidimensional y por ende, puede ser dibujado. Cada dibujo del objeto representado en un plano determinado se denomina Vista. Notaremos también que el tamaño verdadero de las diagonales del objeto sólo son visibles en el frente, pues en el perfil sólo vemos la "proyección" de estas.

गण्ड<br>इति

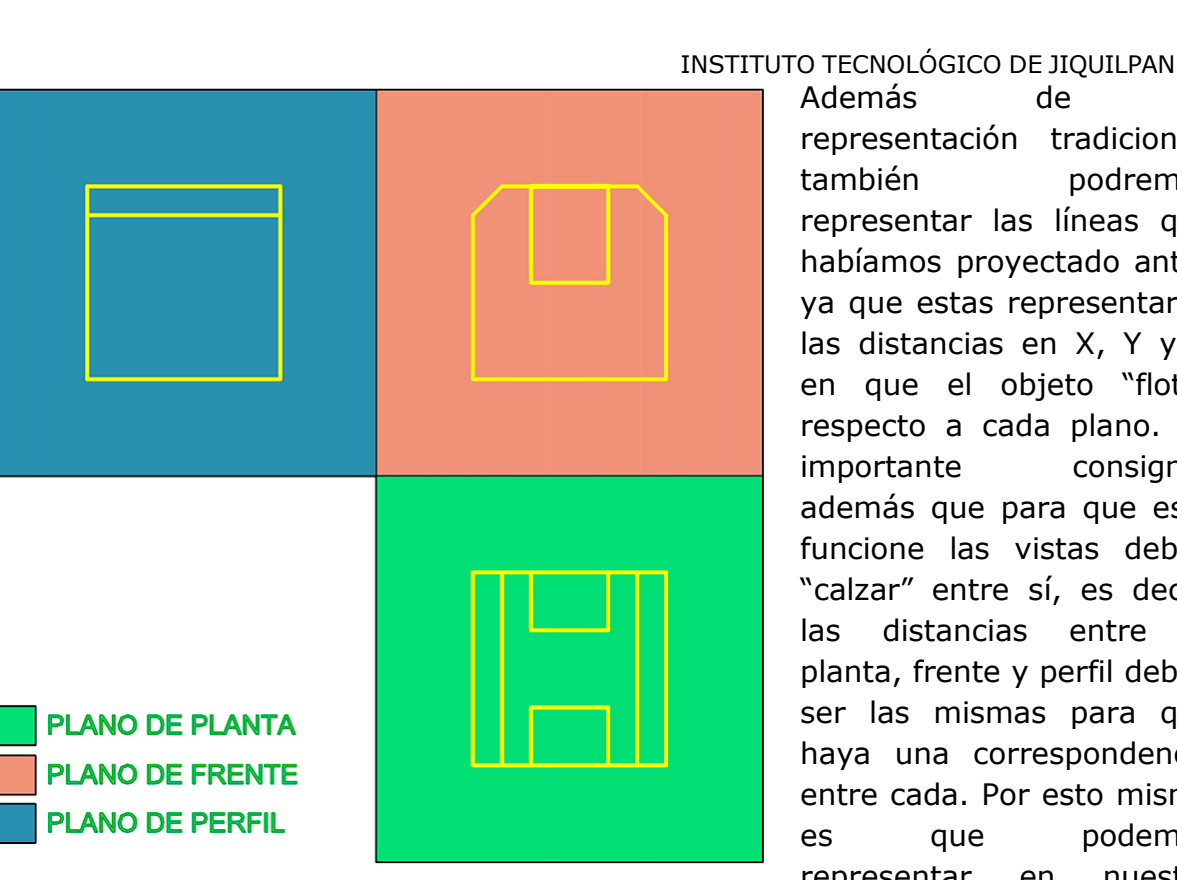

representación tradicional, también podremos representar las líneas que habíamos proyectado antes ya que estas representarán las distancias en X, Y y Z en que el objeto "flota" respecto a cada plano. Es importante consignar además que para que esto funcione las vistas deben "calzar" entre sí, es decir, las distancias entre la planta, frente y perfil deben ser las mismas para que haya una correspondencia entre cada. Por esto mismo es que podemos representar en nuestro

Además de la

dibujo su respectivo calce mediante ángulos de 45° colocados entre cada línea proyectada y el espacio "vacío" o donde se abren los planos, de acuerdo al siguiente esquema:

A partir de esto también podemos representar en el perfil los agujeros que son visibles en la planta y el frente aunque en este caso, no podemos hacerlo directamente en esa vista pues realmente "no son visibles", y por ello los representamos mediante segmentos ya que este tipo de líneas nos muestran elementos ocultos:

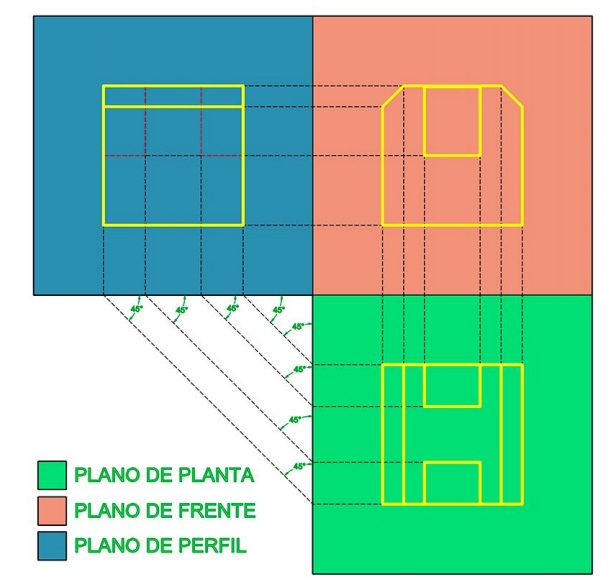

Como se aprecia en los esquemas, la gran ventaja del sistema de proyección ortogonal triédrica es que las formas del objeto se pueden representar de forma correcta en estos planos sin sufrir deformación ni distorsión ya que mantienen su verdadera magnitud (en escala), proporción y forma. Cada vista que se obtiene de este método conformará un plano. Estas pueden dibujarse todas en el mismo formato o una por cada hoja dependiendo de la escala, aunque en objetos no demasiado grandes se deben dibujar todas en la misma hoja. Podemos realizar lo mismo para las caras restantes del objeto que nos dará un total de 6 vistas, ya que este sistema toma como base la inscripción de un objeto dentro de un cubo virtual el cual obviamente tiene 6 caras.

#### <https://www.youtube.com/watch?v=SdZ9KlAA00w>

#### **1.4.** VISTAS PRINCIPALES DE UN OBJETO

Como ya vimos antes, se denominan vistas principales de un objeto a las proyecciones ortogonales del mismo sobre seis planos dispuestos en forma de cubo. También se definen de esta forma a las proyecciones ortogonales de un objeto, según las distintas direcciones desde donde se le mire.

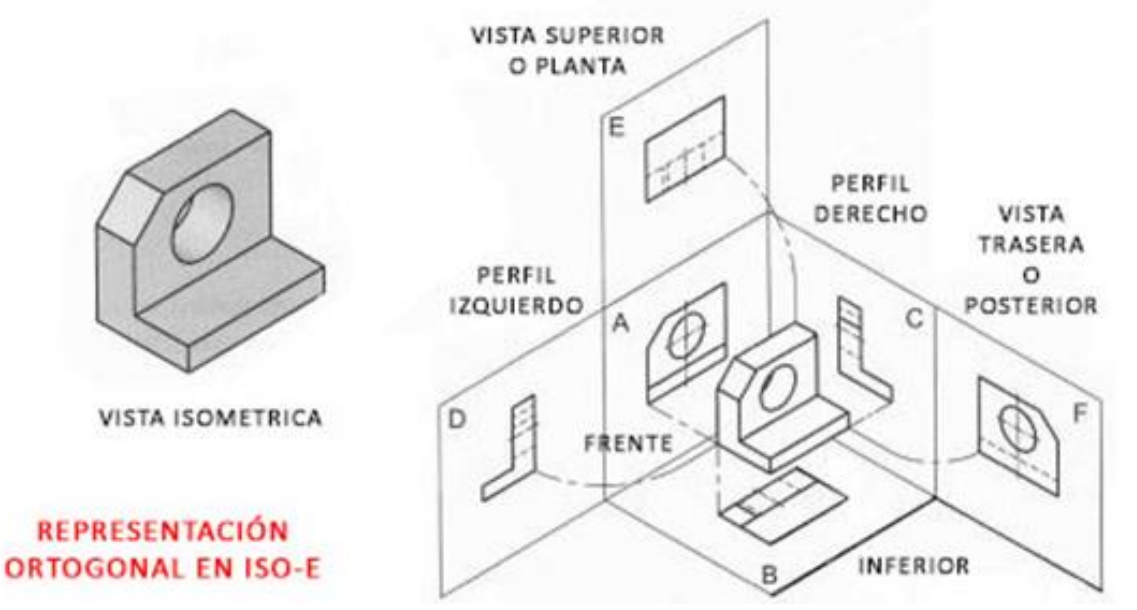

Las vistas principales que necesitamos para definir un objeto usualmente son las tres ya predefinidas del sistema triédrico: Planta, Frente y un Perfil. Pero como se dijo antes, los sistemas de proyección ortogonal se basan en un cubo virtual y por ello, las 6 vistas que se extraen de aquel se denominan: –Vista superior o planta.

- Frente o Alzado.
- Perfil izquierdo.

82.

– Perfil Derecho.

\*

 $\bullet$ 

- Vista posterior o trasera.
- Vista inferior o planta cenital.

#### 1.5 MÉTODOS DE PROYECCIÓN

En cuanto a métodos de proyección ortogonal en un plano o papel, según las normas de dibujo técnico tenemos dos métodos o sistemas de proyección los cuales son:

– ISO-E, el cual es el sistema Europeo que adopta el sistema métrico decimal como unidad de medida, y cuyo símbolo es el visto en la imagen de abajo:

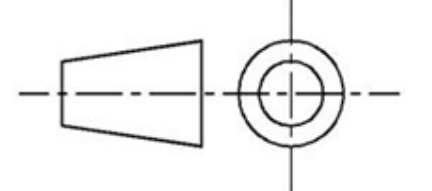

– ISO-A, el cual es el sistema Americano que adopta la pulgada (1''=2,54 cms) como unidad de medida, y cuyo símbolo es el visto en la imagen de abajo:

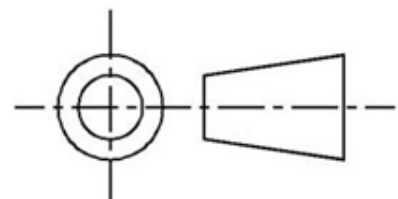

Los sistemas de proyección ISO-E e ISO-A se pueden representar mediante el siguiente esquema:

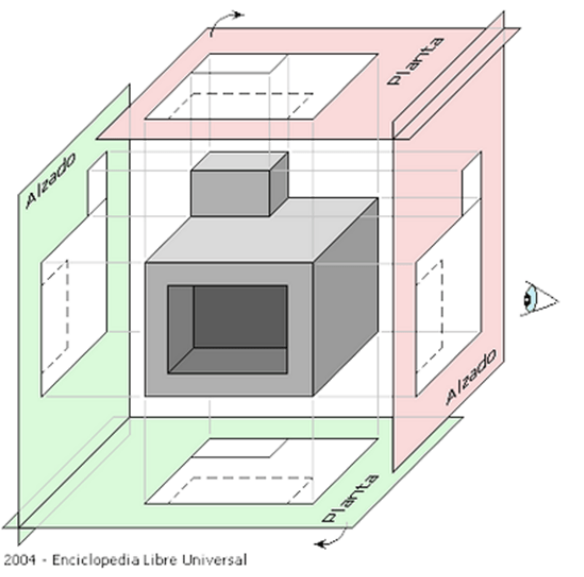

En Verde tenemos el sistema ISO-E y en Rojo el sistema ISO-A. En el sistema ISO-E las vistas se proyectan detrás de las caras del objeto, mientras que en ISO-A se proyectan delante de estas.

Si desplegamos el cubo virtual en ambos sistemas tenemos lo siguiente:

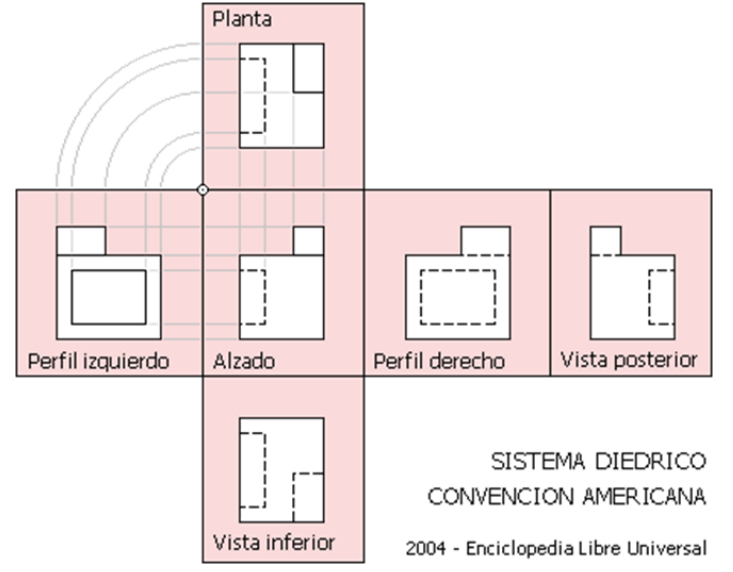

Sistema diédrico ISO-A. Notamos que en este tipo de proyección las vistas se proyectan delante del objeto, y por ende la planta queda arriba respecto a la vista de frente. Además notamos que el perfil Izquierdo queda en el lado izquierdo, mientras que el perfil derecho queda en el lado derecho.

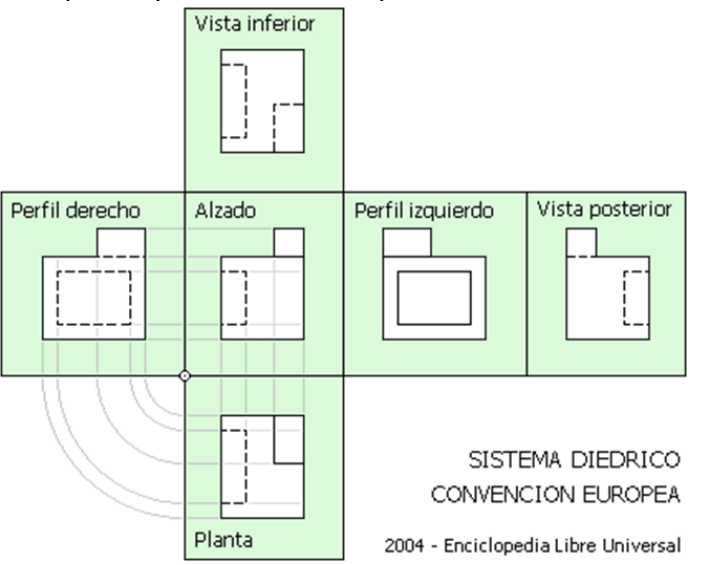

Sistema diédrico ISO-E. Notamos que en este tipo de proyección las vistas se proyectan detrás del objeto, y por ende la planta queda abajo respecto a la vista de frente. Además notamos que el perfil Izquierdo queda en el lado derecho, mientras que el perfil derecho queda en el lado izquierdo.

Como se observó en los esquemas anteriores, existe una correspondencia obligada entre las diferentes vistas. Así estarán relacionadas:

a) El alzado (frente), la planta, la vista inferior y la vista posterior, coinciden en anchuras.

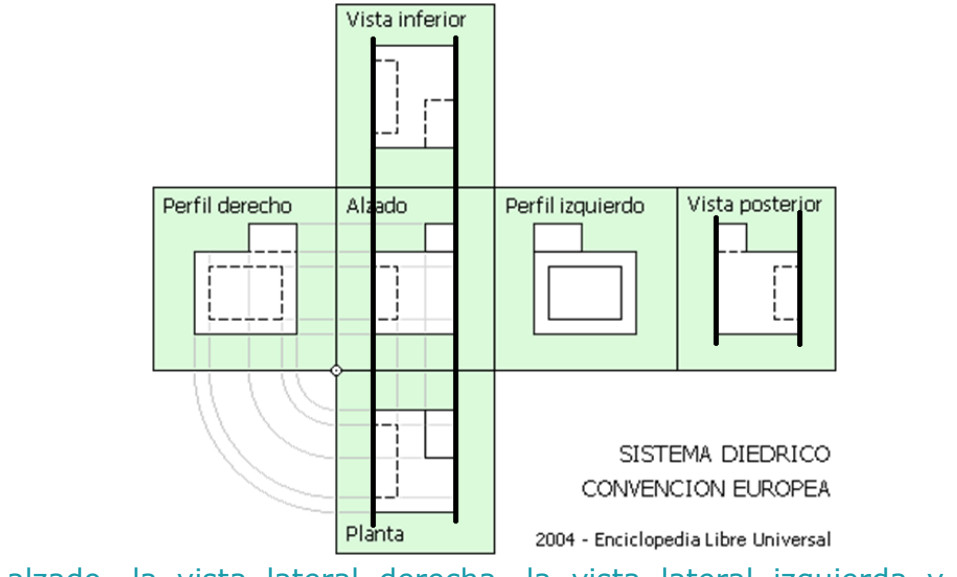

b) El alzado, la vista lateral derecha, la vista lateral izquierda y la vista posterior, coinciden en alturas.

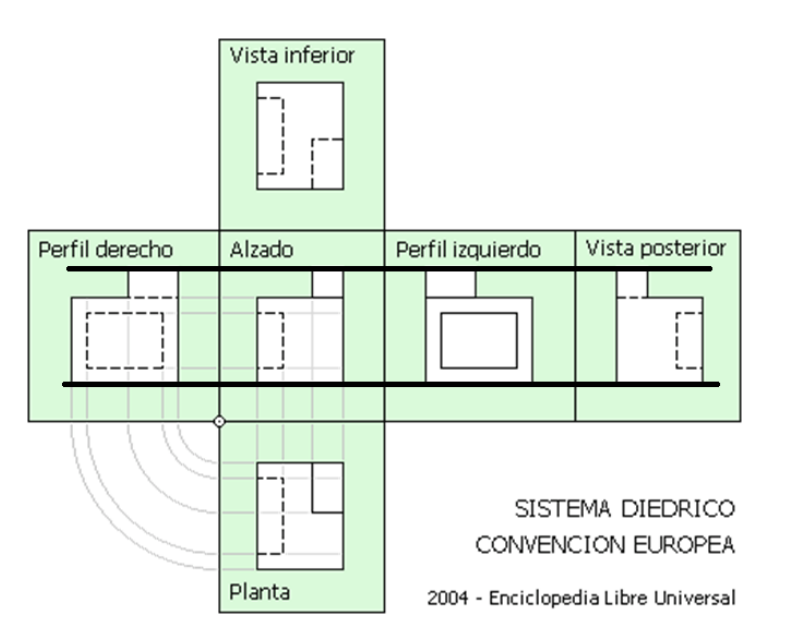

c) La planta, la vista lateral izquierda, la vista lateral derecha y la vista inferior, coinciden en profundidad.

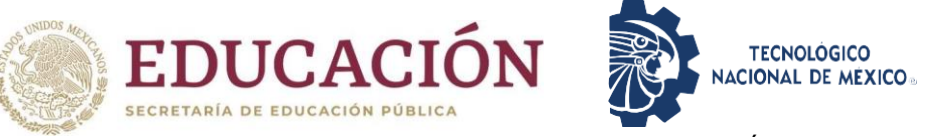

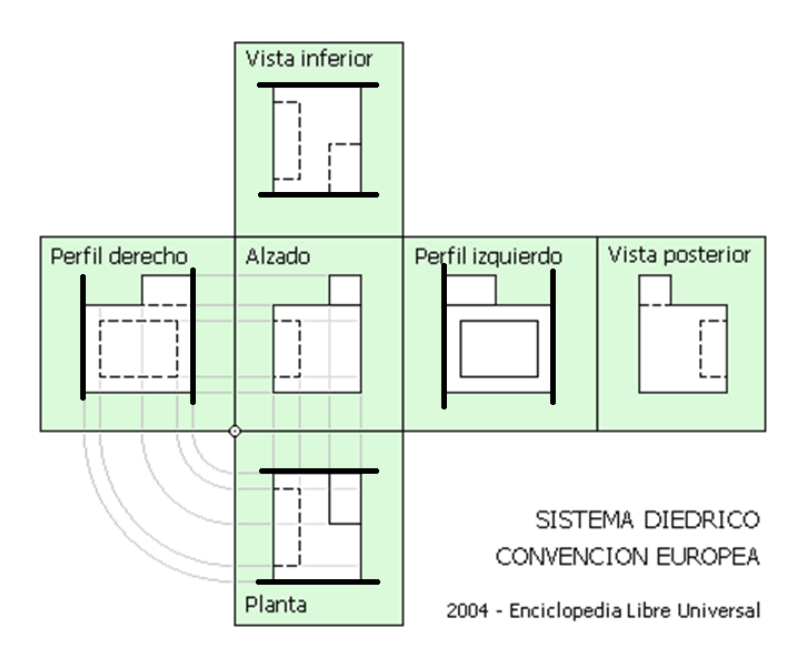

Como ya sabemos, para definir un objeto nos basta definir las tres vistas básicas de este: Planta, frente y algún perfil. Teniendo en cuenta las correspondencias anteriores ya vistas, implicarían que dadas dos vistas correspondientes cualquiera, se podría obtener la tercera o la cuarta sin mayor problema e incluso podremos definirlas todas con solo una o dos vistas isométricas del objeto, por ejemplo, dada la siguiente figura;

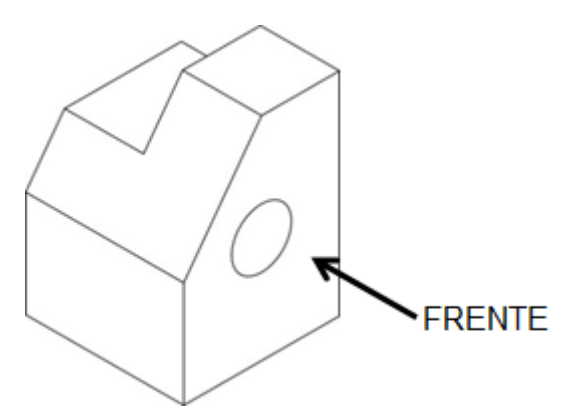

**Sus vistas principales (frente, planta y perfiles) serían las del ejemplo de abajo:**

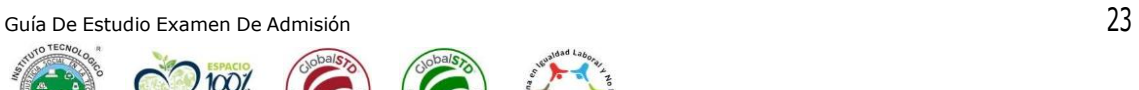

44

42

\*

 $\bullet$ 

匪

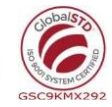

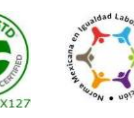

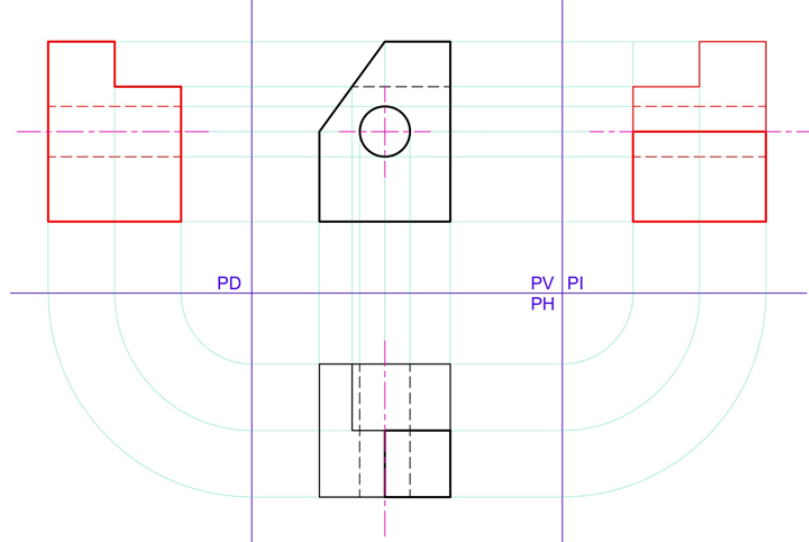

#### *Deducción de cuatro vistas de la figura anterior utilizando el sistema ISO-E.*

Ahora bien, para deducir las vistas de la figura y representarla correctamente en el dibujo bebemos saber al menos las medidas de las vistas a deducir de la figura y la vista de "frente". Si hay alguna perforación en la figura usualmente se colocara la leyenda "pasa". Volviendo a la nuestra figura ejemplo, para proceder a deducir las vistas de ella debemos hacer lo siguiente:

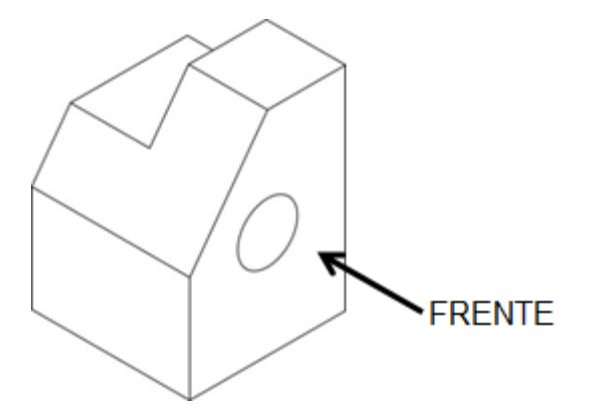

Lo primero que haremos será analizar o tomar las medidas del objeto a dibujar y realizaremos un croquis de las vistas el objeto que se ha dado. Si se está confundido o no se pude dibujar el boceto a simple vista, un buen consejo es ir

XQ.

 $\bullet$ 

INSTITUTO TECNOLÓGICO DE JIQUILPAN pintando cada "cara" donde indicamos lo que se "vera" en la vista definitiva que dibujaremos, de acuerdo a los siguientes esquemas:

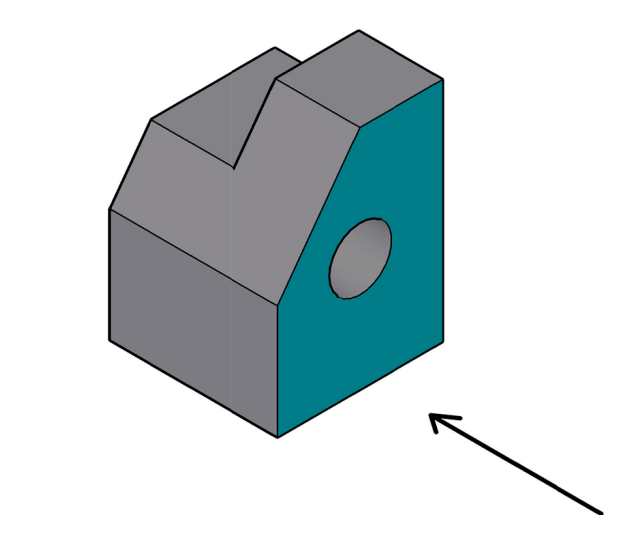

*Pintando los elementos visibles del frente de la figura.*

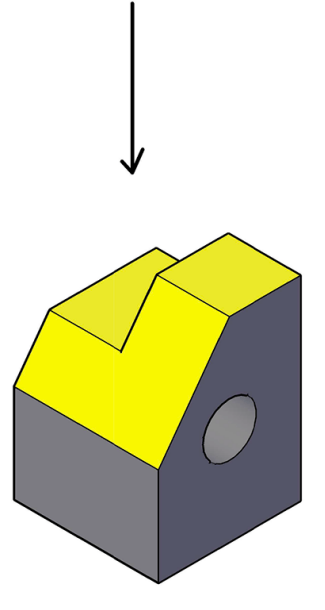

*Pintando los elementos visibles de la planta de la figura.*

莊

 $\Omega$ 

 $\blacktriangleright$ 

8Q

بارالا<br>مارا

Ħ

 $\mathbf{r}$ 

8Q.

S

畐

\*

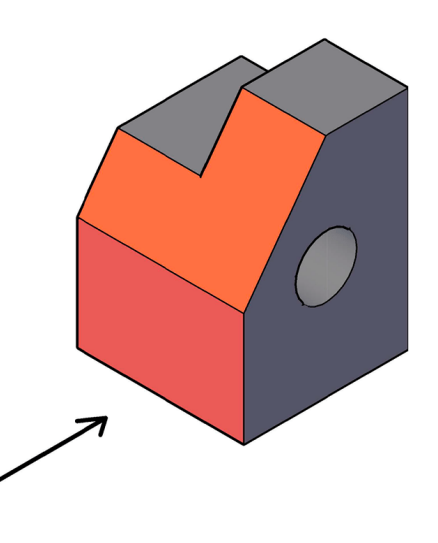

#### *Pintando los elementos visibles del perfil de la figura.*

En estos casos siempre es bueno un esquema previo a mano alzada de más o menos como se verán las vistas pedidas ya que así tenemos una idea precisa de lo que se representara de forma geométrica y nos evitara confusiones a futuro.

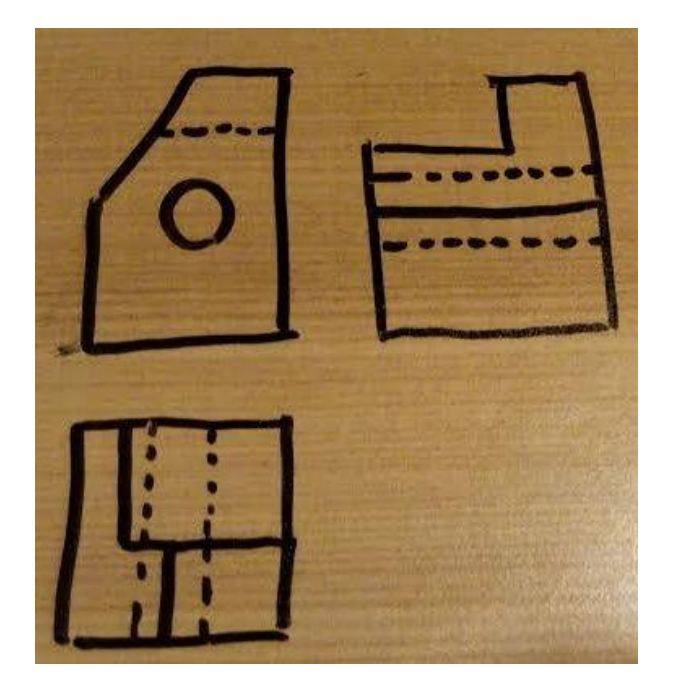

Guía De Estudio Examen De Admisión 26

狡

XQ

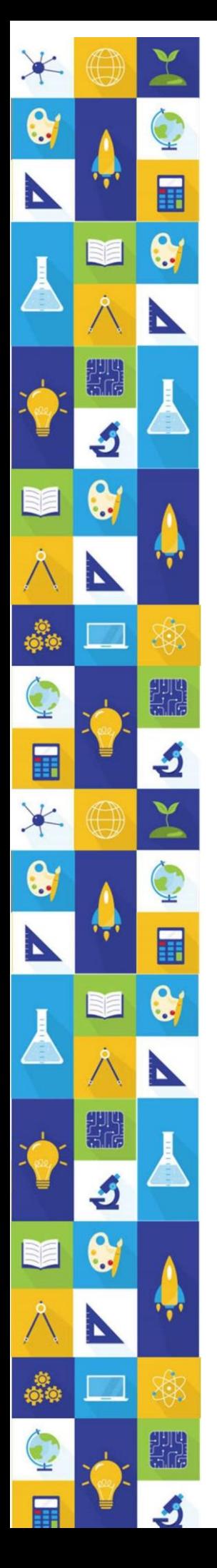

INSTITUTO TECNOLÓGICO DE JIQUILPAN *Esquema previo de las vistas de la figura, dibujado con plumón y a mano alzada.*

Ahora dibujaremos en el formato dos líneas perpendiculares y ortogonales. Esto serán nuestros "planos" de referencia los cuales denominaremos como PH (plano horizontal), PV (plano vertical) y PI (perfil Izquierdo). En este caso optaremos por realizar el dibujo mediante el sistema ISO-E ya que es el que usamos por defecto. El último cuadrante no se ocupa por el momento pues lo utilizaremos para definir la última vista mediante radios.

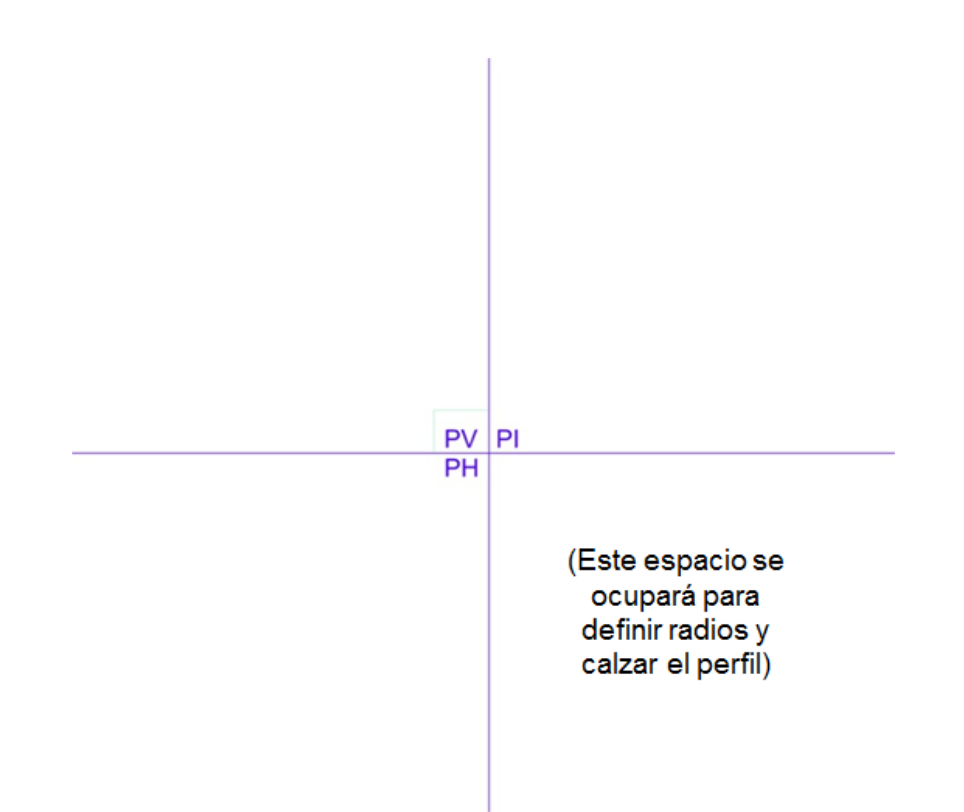

En base al frente que nos indique la referencia, realizaremos líneas de referencia paralelas a los ejes X e Y tomando en consideración las medidas principales del objeto A, B y C. estas medidas ya están dadas de antemano. B y C corresponden al ancho y la altura del frente respectivamente:

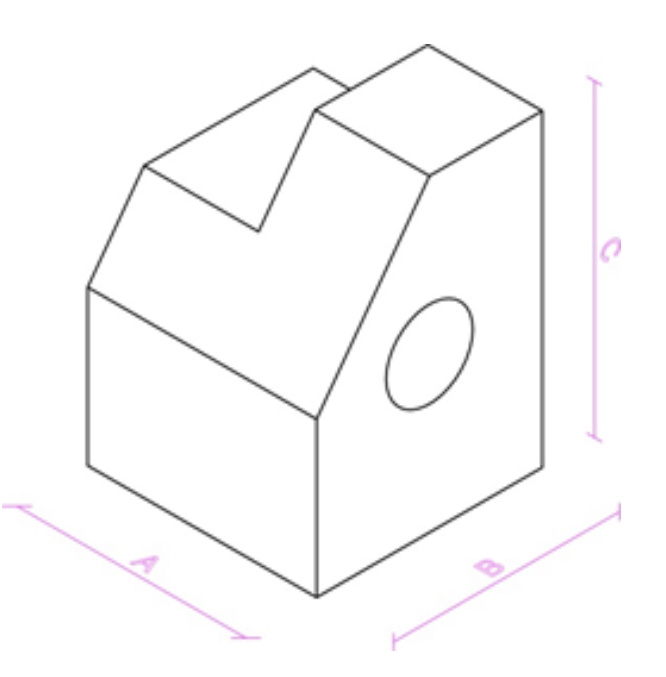

Antes de posicionar muestro dibujo en el "espacio" bidimensional, debemos tomar distancias arbitrarias las cuales llamaremos X1, X2 e Y1. En el caso de X1 y X2 estas serán paralelas al eje X mientras que Y1 será paralela al eje Y, deberá pasar por los planos PH y PV. En el plano PH y desde X1 tomaremos en cuenta la medida A, en el plano PV y tomando como referencia el punto de intersección de X2 e Y1 determinamos las medidas B y C (recordemos que en este plano se dibuja a al frente de la figura):

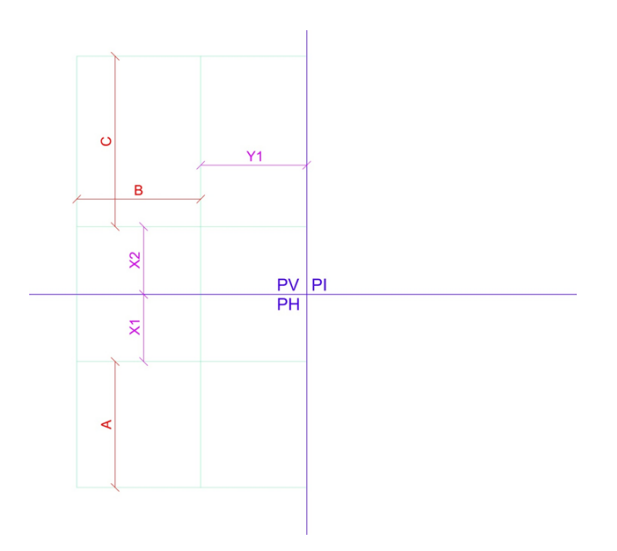

Guía De Estudio Examen De Admisión 28

丰

XQ

تربر<br>پارل

\*

 $\bullet$ 

誰

Ahora procedemos a medir los detalles internos y otras medidas específicas los detalles de las referencias y procedemos de la misma forma anterior, dibujando líneas paralelas y traspasándolas a PH y PV.

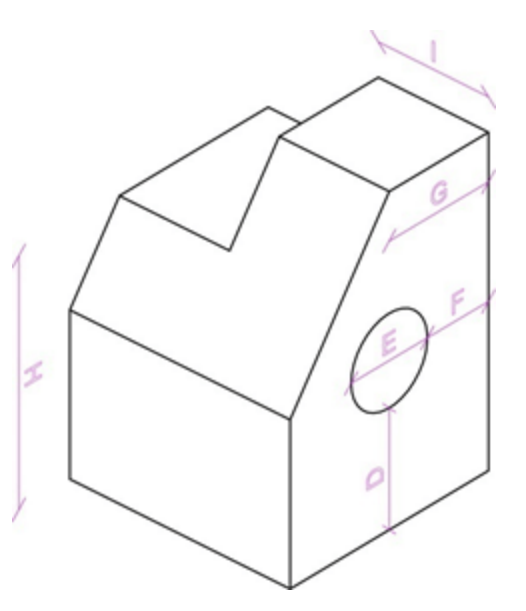

**Nota especial: en la proyección ortogonal las líneas SIEMPRE deberán ser paralelas a los ejes adyacentes y proyectarse de forma perpendicular al eje opuesto.**

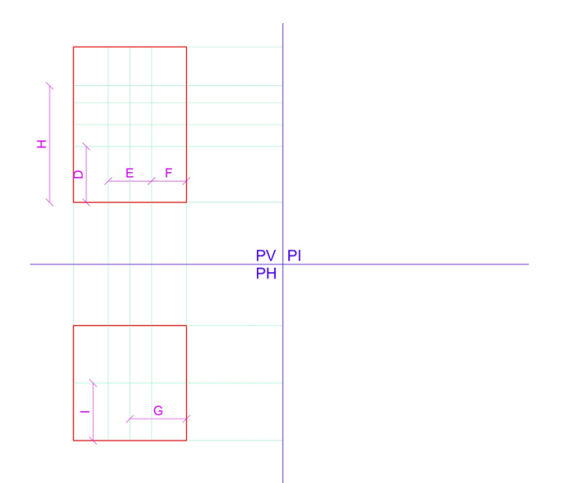

**Ahora medimos la distancia M y la colocamos en la vista.**

Guía De Estudio Examen De Admisión 29

 $\mathbf{z}$ 

XQ

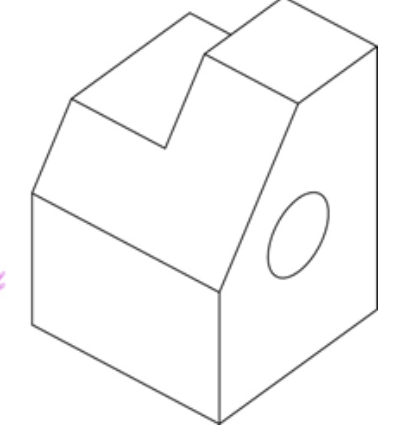

Trazamos el dibujo del frente ya que es el más fácil de definir. Generamos la diagonal y la línea segmentada da atrás. Si queremos, valorizamos el dibujo para terminar el frente. Tomaremos el punto de intersección (marcado en verde) y proyectaremos una línea hacia la planta. Esto es importante pues nos permitirá dibujar el corte de la diagonal en la planta.

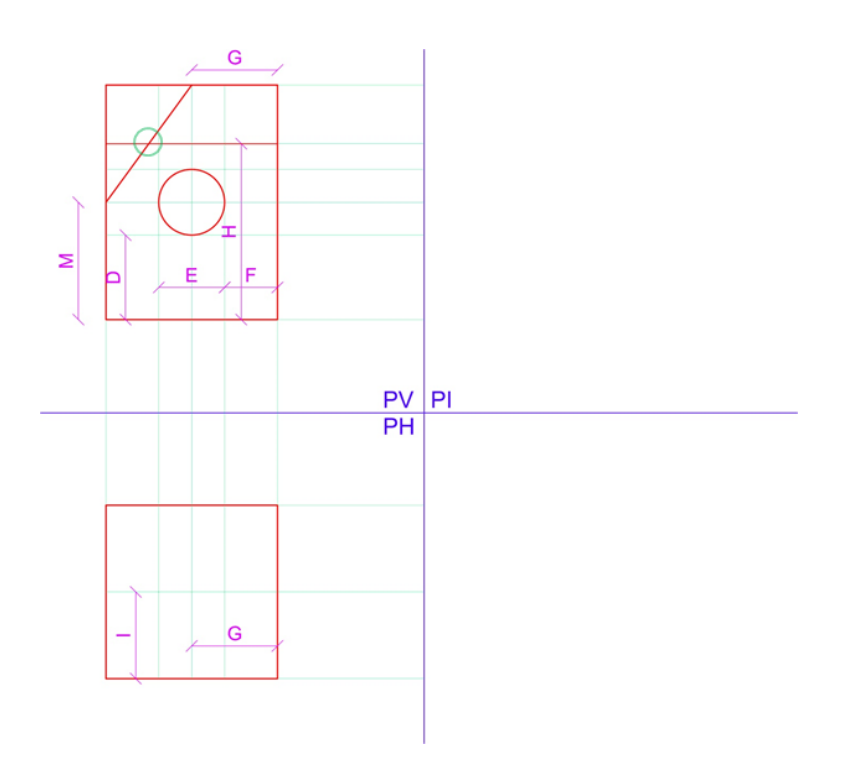

Esta línea definirá el corte visto desde la planta. Procedemos a terminar la vista en planta valorizando lo elementos cercanos con un trazo más grueso y

Guía De Estudio Examen De Admisión 30

XQ

INSTITUTO TECNOLÓGICO DE JIQUILPAN agregamos las líneas segmentadas y de centro que representaran el cilindro que perfora el volumen.

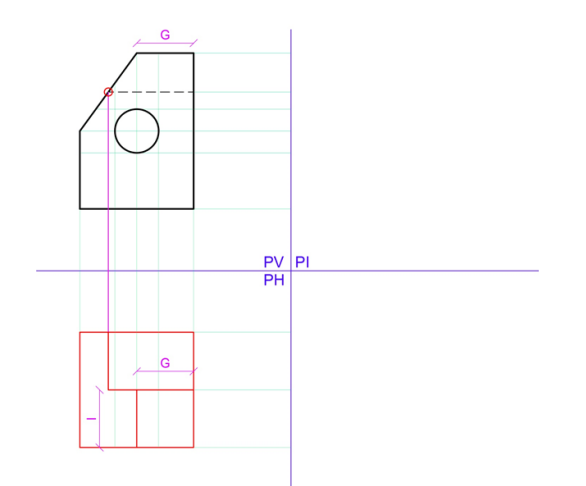

Ahora definiremos la tercera vista. Para ello debemos repetir la magnitud X1 en la vertical de PL, y luego las proyecciones paralelas siguientes. Lo que haremos será realizar mediante un compás un arco de 1/4 de circulo siempre tomando como centro el punto de intersección de los planos (I), y trazando desde el punto de intersección de las proyecciones horizontales de la planta con la línea base vertical Y (2) para finalmente mediante este arco llegar a la línea horizontal base X(3).

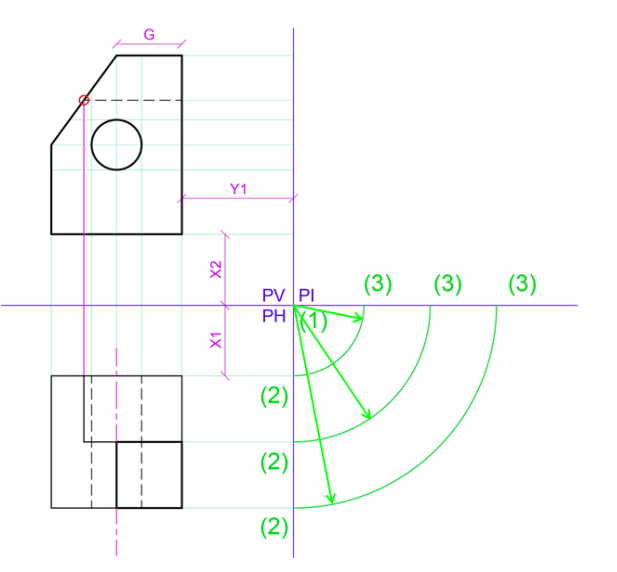

 $\bullet$ 

Para el caso de las proyecciones horizontales del frente, bastara que se extiendan hacia el plano PL.

Otra alternativa para determinar estas distancias es generar ángulos de 45° tomando como ángulo recto el punto de origen y las proyecciones horizontales como catetos (para esto debemos utilizar la escuadra de 45°).

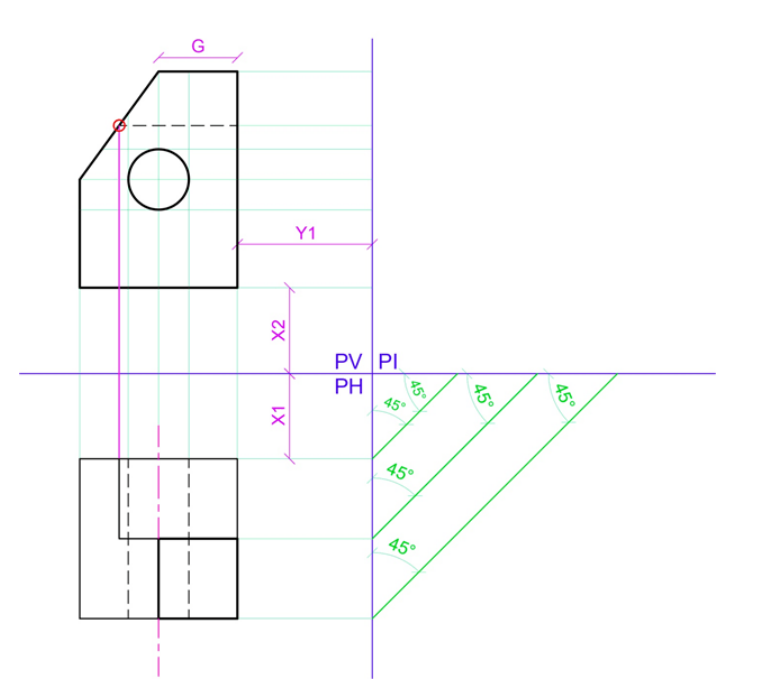

Ahora procedemos de la misma forma que hicimos con la vista de planta y el frente, extendiendo las líneas horizontales de PV hacia PI y dibujando líneas perpendiculares a estas que tendrán como inicio el final de los arcos dibujados anteriormente.

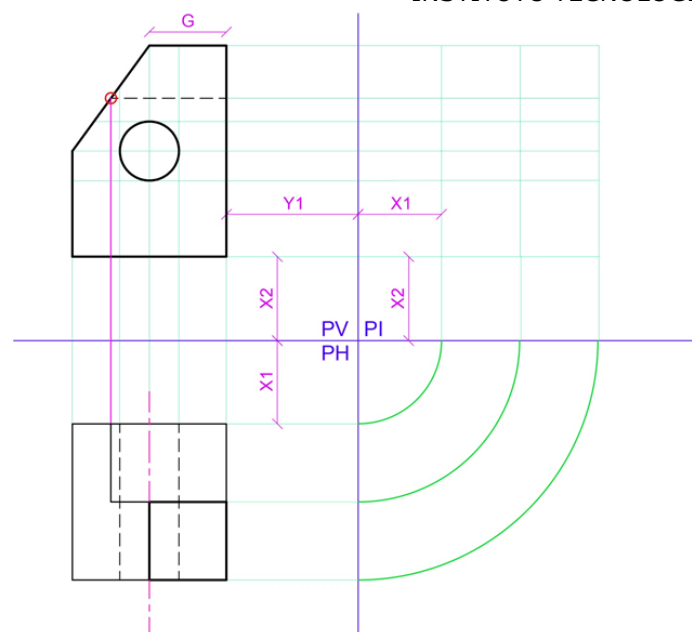

Repetimos esto en TODAS las proyecciones para dejar definidas las líneas auxiliares para construir el perfil izquierdo.

Tomamos la referencia y procedemos a definir los elementos del perfil según las caras, más cercanas, las líneas ocultas y las líneas que indiquen el centro. Valorizamos el dibujo y con esto ya tendremos definida la tercera vista.

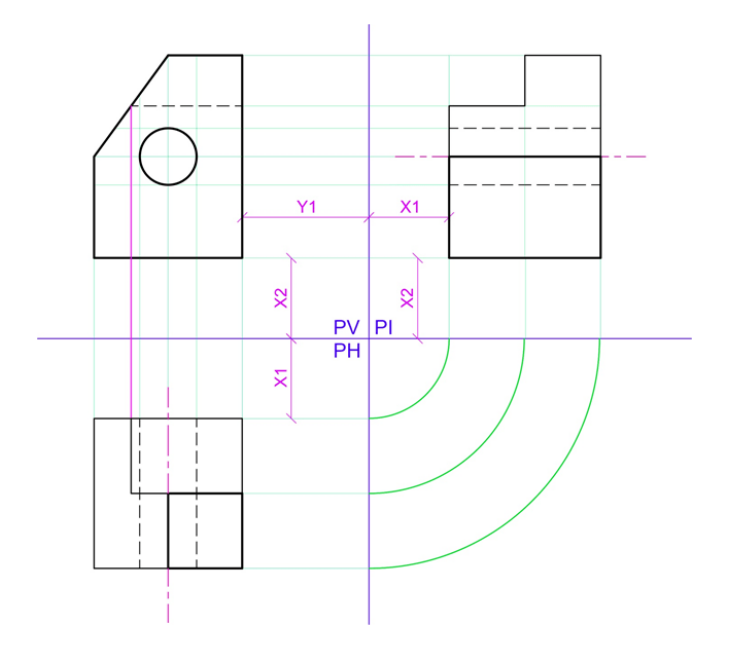

滾

g

₩

Ş

Para definir la siguiente vista lateral, procedemos a la misma manera pero creamos un plano mediante una línea vertical llamado PD en el lado izquierdo. Este será nuestro perfil derecho, y repetimos todo el proceso nuevamente.

De este proceso de proyección podemos concluir que el orden de las vistas no deben ser arbitrario, ya que aún vista aislada este dibujada de forma correcta si las vistas no están situadas de manera alineada no definirán el objeto de forma precisa.

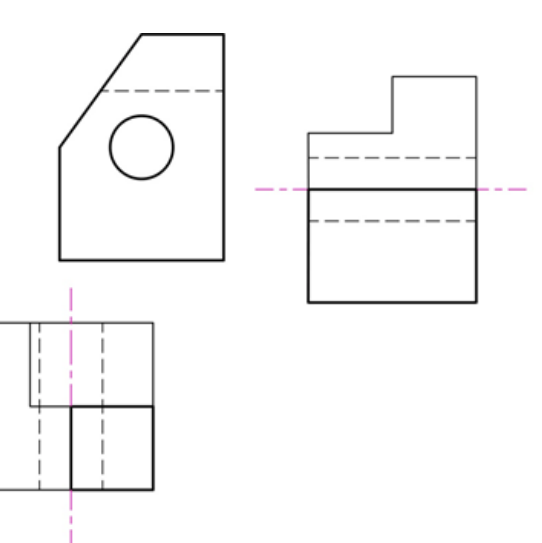

酑

 $\bullet$ 

D

XX.

 $\mathbf{r}$ 

豯

爾

畐

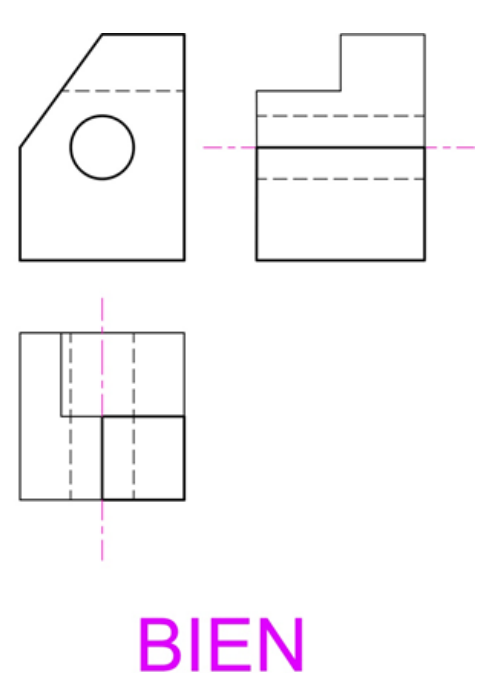

MAL

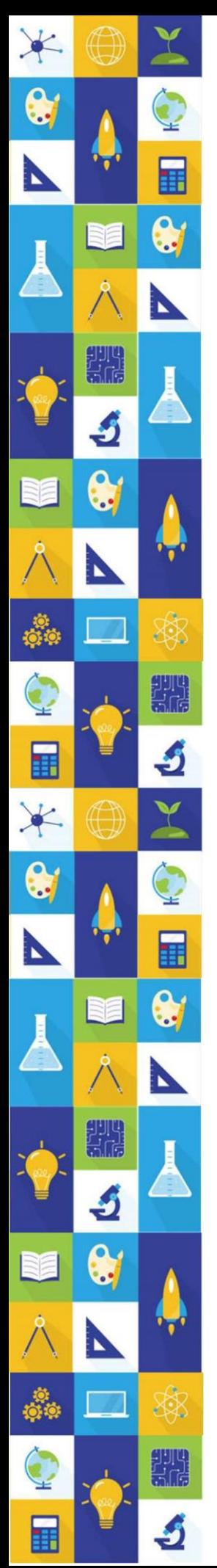

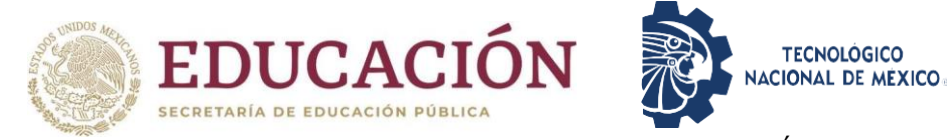

# <span id="page-34-0"></span>II. Bibliografía

- <span id="page-34-1"></span>a) Bibliografía sugerida para Matemáticas
- Anton, H. (2009). Cálculo: trascendentes tempranas. (2ª. Ed.). México. Limusa. Ayres, F. (2010).
- Cálculo. (5ª. Ed.). México. McGraw-Hill. Larson, R. (2010).
- Cálculo combo. (9<sup>a</sup>. Ed.). México. McGraw Hill. Larson, R. (2009).
- Matemáticas 1 Cálculo Diferencial. México. McGraw-Hill.
- Cálculo diferencial e integral. México. McGraw-Hill. Stewart, J. (2013).
- Cálculo de una variable: trascendentes tempranas. (7<sup>a</sup>. Ed.). México. Cengage Learning. Thomas, G. B. (2012).
- Cálculo de una variable con código de acceso MyMathlab. (12ª. Ed.). México. Pearson Educación.
- Zill, D. G., Wright, W.S. (2011). Matemáticas 1
- Cálculo Diferencial. México. McGraw Hill. Zill, D. Wright, W. (2011).
- Cálculo de una variable: Trascendentes tempranas. (4a Ed.) México. Mc Graw Hill.
- Leithold, L. (2009). El Cálculo con Geometría Analítica. (7ª. Ed.). México. Oxford University Press.
- Zill, D. Wright, W. (2011). Matemáticas 2, Cálculo integral. (4ª. Ed.). México. Mc Graw Hill.
- Baldor, Aurelio. 1997. Álgebra. Publicaciones Culturales, S.A. de C.V. México D.F.

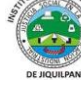

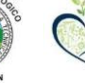

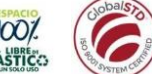

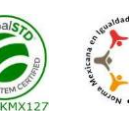

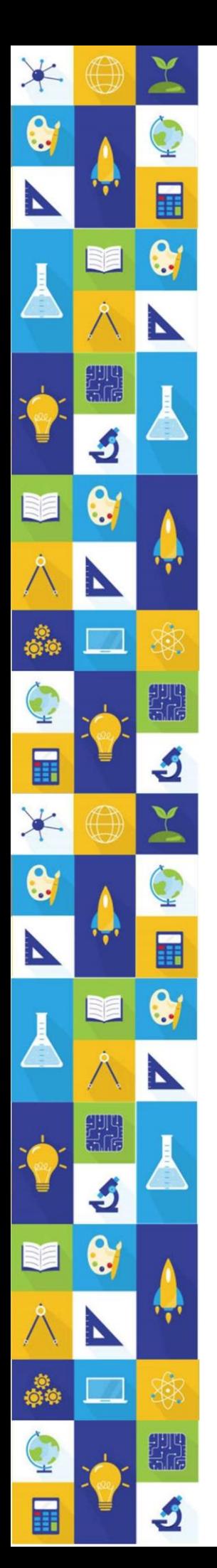

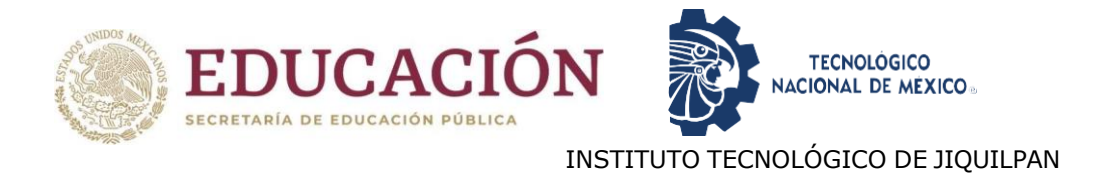

- <span id="page-35-0"></span>b) Bibliografía sugerida para Arquitectura
- López L. (2000). Norma de Dibujo Técnico NCh2268. Web <https://dibujotecnico.com/teoria-del-dibujo-tecnico/>

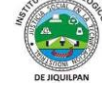

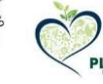

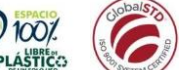

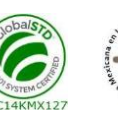

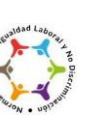

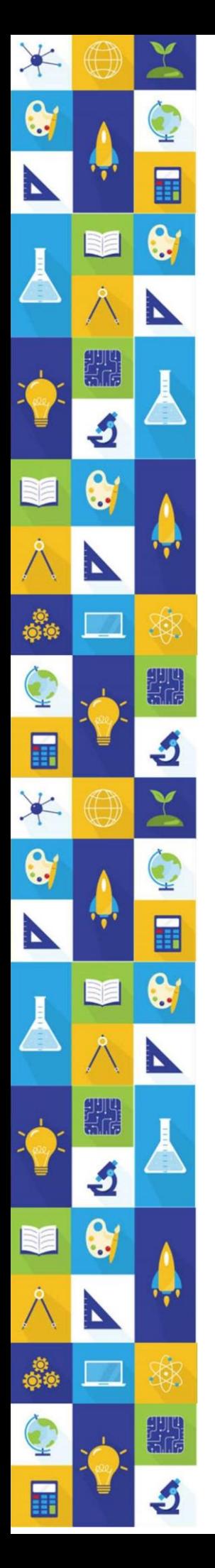

### <span id="page-36-0"></span>III. Modalidades y tipos de preguntas

En todos los tipos de preguntas, la información necesaria está contenida en el enunciado o base de la pregunta, junto con las instrucciones de lo que hay que hacer. La base de la pregunta puede ser un enunciado breve o puede incluir un texto amplio, cuya lectura cuidadosa es indispensable para responder a una o varias preguntas posteriores asociadas.

### <span id="page-36-1"></span>IV. Ejemplos de reactivos

El examen de Ingreso al Instituto Tecnológico de Jiquilpan contiene preguntas de opción múltiple, las cuales se presentan de diversas formas. En todos los tipos de reactivos se fundamentan en una base planteamiento, que contiene la instrucción y la información necesaria para que puedas responder el inciso, así como cuatro posibles respuestas.

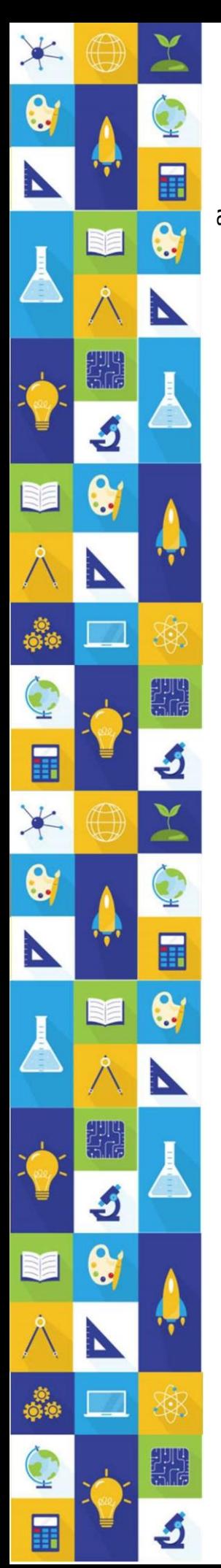

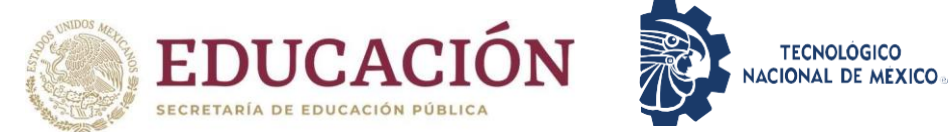

**TECNOLOGICO** 

<span id="page-37-0"></span>a) Matemáticas

#### ARITMÉTICA

- 1.1 Solución de operaciones con números racionales y enteros.
	- a)  $\frac{1}{2} + \frac{1}{3}$  $\frac{1}{3}$  = b)  $\frac{1}{2} - \frac{1}{3}$  $\frac{1}{3}$  = c)  $\left(\frac{1}{2}\right)$  $\frac{1}{2}$ )  $\left(\frac{1}{3}\right)$  $\frac{1}{3}$ ) = d)  $\frac{1}{2} \div \frac{1}{3}$  $\frac{1}{3}$  = e)  $-5(3 + 2) - 6(4 - 8) = -5(5) - 6(-4) = -25 + 24 =$ f)  $63 + (-2) + (-3.75) + (+2.45) + (-4.5) =$ g)  $[60 \div (2 + 5 \times (-6))] =$

1.2 Solución de operaciones con notación científica.

- a)  $1.3 \times 10^4 + 2.4 \times 10^4 =$
- b)  $5.1 \times 10^2 + 4.2 \times 10^4 =$
- c)  $7.6 \times 10^{-5} + 2.4 \times 10^{-3} =$
- d)  $1.3 \times 10^4 2.4 \times 10^4 =$
- e)  $5.1 \times 10^2 4.2 \times 10^4 =$
- f)  $7.6 \times 10^{-5} 2.4 \times 10^{-3} =$
- g)  $(1.3 \times 10^4)(2.4 \times 10^4)$  =
- h)  $(5.1 \times 10^2)(4.2 \times 10^4)$  =
- i)  $(7.6 \times 10^{-5})(2.4 \times 10^{-3}) =$
- j)  $1.3 \times 10^4 \div 2.4 \times 10^4 =$
- k)  $5.1 \times 10^2 \div 4.2 \times 10^4 =$
- l)  $7.6 \times 10^{-5} \div 2.4 \times 10^{-3} =$

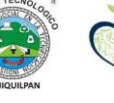

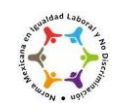

#### ÁLGEBRA

- 2.1 Representación de lugares geométricos.
	- a) Encuentra el área de la región sombreada en la figura.

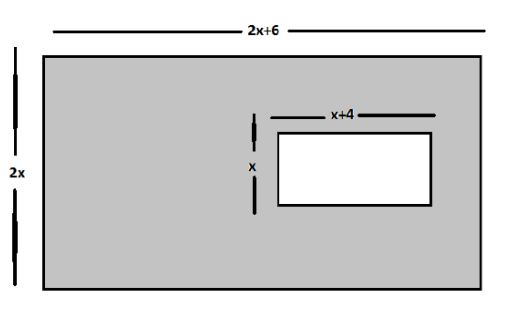

2.2 Ecuaciones lineales y ecuaciones cuadráticas.

- a) Resuelve la ecuación  $x \frac{x+2}{x-2}$  $\frac{x+2}{12} = \frac{5x}{2}$  $\frac{5x}{2}$ .
- b) Encuentra las coordenadas del punto de intersección, resuelve algebraicamente y grafica las siguientes ecuaciones:

$$
y = 3x + 1, \ y = -x^2 + 1.
$$

2.3 Simplifica las siguientes expresiones:

a)  $\frac{m-n}{mn} + \frac{n-a}{na}$  $\frac{a-a}{na} + \frac{2a-m}{am}$  $\frac{a-m}{am}$  =

b) 
$$
\frac{x-y}{12} + \frac{2x+y}{15} + \frac{y-4x}{30} =
$$

c) 
$$
\frac{6x^2+5x-6}{15x^2-7x-2} =
$$

3

d) 
$$
\frac{(x^3 - 3x)(x^3 - 1)}{(x^4 + x^3 + x^2)(x^2 - 1)} =
$$
  
e) 
$$
\frac{2 + \frac{3a}{5b}}{a + \frac{10b}{2}} =
$$

2.4 Expresa como un único logaritmo:

$$
a) \frac{1}{2} \log_a x - 7 \log_a y + \log_a z =
$$

b) Si  $\log_a x = 2$ , ¿cuál es el valor de  $\log_{\frac{1}{a}} x$ ?

#### GEOMETRÍA

N

- 3.1 Responde correctamente lo siguiente:
	- a) Halla las coordenadas del punto medio del segmento que une los puntos  $A(2, -5)$  y  $B(-4, 1)$ .
	- b) Los vértices consecutivos de un cuadrado son  $M(-5, -8)$ ,  $N(3, -4)$ , P(-1,4) y Q(-9,0). ¿Cuáles son las coordenadas del centro de la circunferencia circunscrita?.
	- c) Halla las longitudes de las medianas del triángulo cuyos vértices son:  $(-2, 5)$ ,  $(6, 7)$  y  $(6, -3)$ .
	- d) El área del triángulo cuyos vértices son:  $A(a, 6)$ ,  $B(2, a)$  y  $C(4, 2)$  es 28. Encuentra el valor de a.
	- e) El diámetro de una circunferencia une los puntos  $A(-2,3)$  y  $B(4,-1)$ . Halla la ecuación de la circunferencia.
	- f) Encuentra la ecuación de la perpendicular a la recta  $3x + 2y 5 = 0$ , que pasa por el punto de intersección de las rectas  $4x - y - 5 = 0$ ,  $x - y 5 = 0$
	- g) Encuentra la ecuación de la parábola si  $V(1, -2)$  y  $F(\frac{1}{2})$  $\frac{1}{2}, -2$ ).

#### **Respuestas a los ejercicios propuestos.**

Sección 1.1

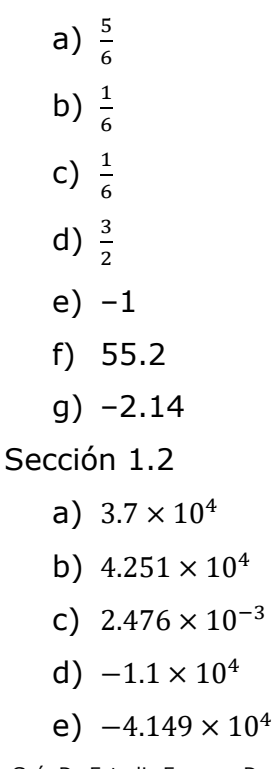

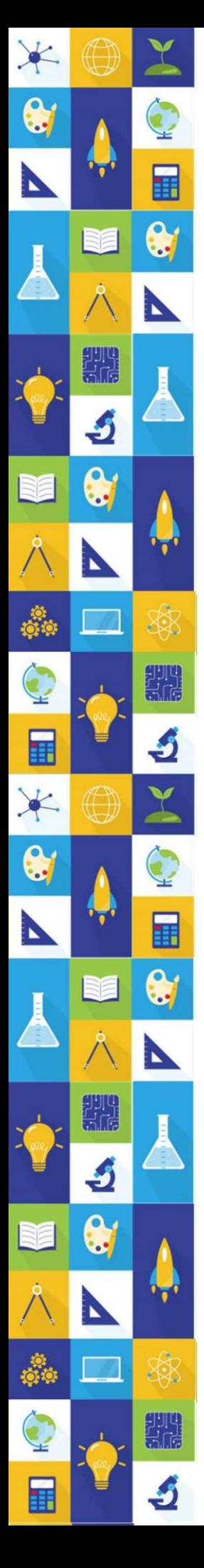

- f)  $-2.324 \times 10^{-3}$
- g)  $3.12 \times 10^8$
- h)  $2.142 \times 10^7$
- i)  $1.824 \times 10^{-7}$
- j) 5.41 × 10−1
- k)  $1.21 \times 10^{-2}$
- l)  $3.16 \times 10^{-2}$

Sección 2.1

a)  $A = 3x^2 + 8x$ 

Sección 2.2

$$
a) \quad x = -\frac{2}{19}
$$

b) Las intersecciones están en (0,1) y (−3,−8).

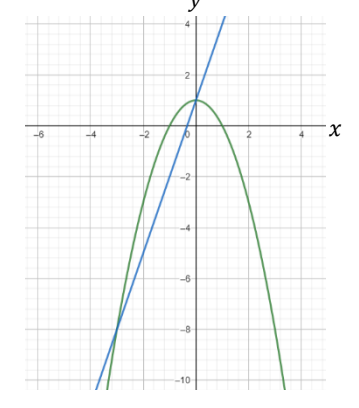

Sección 2.3

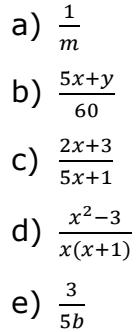

Sección 2.4

a) 
$$
\log_a \frac{z\sqrt{x}}{y^7}
$$
  
b)  $\log_{\frac{1}{a}} x = -2$ 

Sección 3.1

- a.  $(-1, -2)$
- b.  $(-3, -2)$
- c.  $\sqrt{97}, \sqrt{73}, \sqrt{52}$
- d.  $a_1 = 10 y a_2 = -4$
- e.  $x^2 + y^2 2x 2y 11 = 0$
- f.  $2x 3y 15 = 0$ g.  $y^2 + 4y + 2x + 2 = 0$

#### b) Arquitectura

<span id="page-41-0"></span>怼

82

H

\*

 $\bullet$ 

匪

Ejercicios propuestos "dibujo técnico"/con sus respuestas

1. Circula ¿qué método de proyección representa la figura?

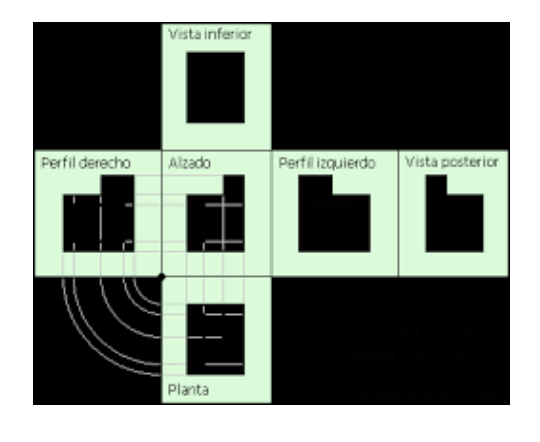

a) ISO-V b) ISO-A

c) ISO-E d) ISO-Y

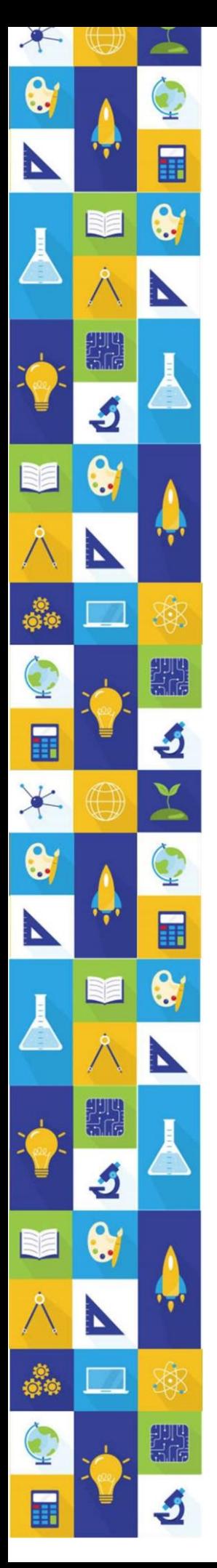

- 2. Tipo de proyección utilizado en el dibujo técnico
- a) Proyección caballera b) Proyección oblicua

c) Proyección isométrica d) Proyección ortogonal

3. En la figura de abajo, indicar los nombre que los diferentes planos de coordenadas

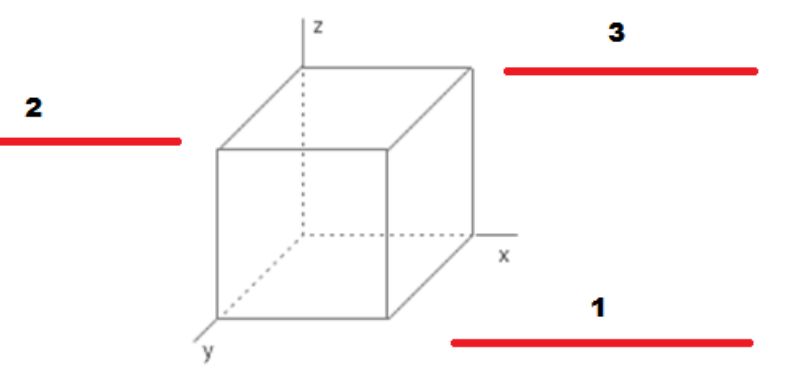

- a) 1. Plano de coordenada YZ
- 2. Plano de coordenada XZ
- 3. Plano de coordenada XY

c) 1. Plano de coordenada YZ

- 2. Plano de coordenada XY
- 3. Plano de coordenada XZ

b) 1. Plano de coordenada XY 2.Plano de coordenada YZ

- 3. Plano de coordenada XZ
- d) 1. Plano de coordenada YX
- 2.Plano de coordenada ZY
- 3. Plano de coordenada ZX

4. De acuerdo a la figura, determinar las vistas en un sistema diédrico

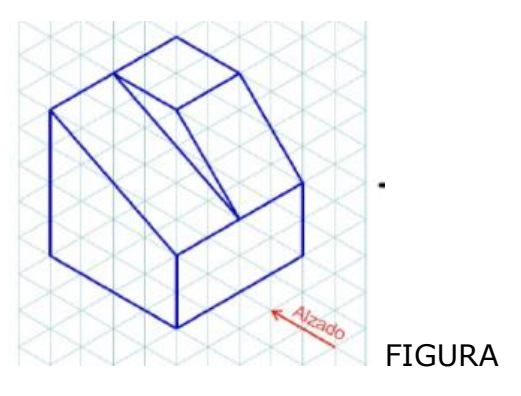

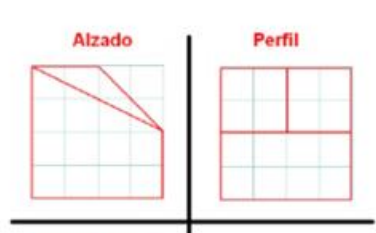

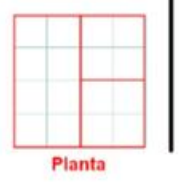

a)

 $\bullet$ 

Þ

滚

S

ngre<br>Sur

S

 $\bullet$ 

D

囲

\$

गुणाः<br>संस

S

X

 $\bullet$ 

N

H

 $\bullet$ 

N

गुगा<br>नेति

S

 $\bullet$ 

N

Ő.

圍

\*

 $\bullet$ 

 $\mathbf{r}$ 

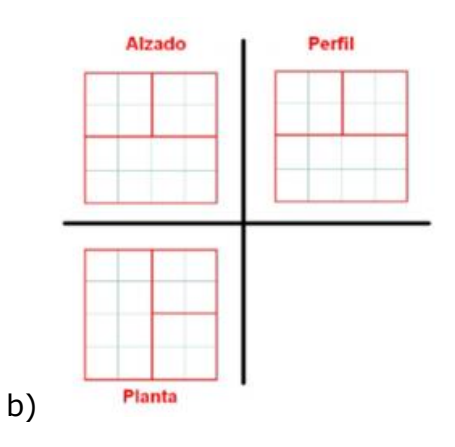

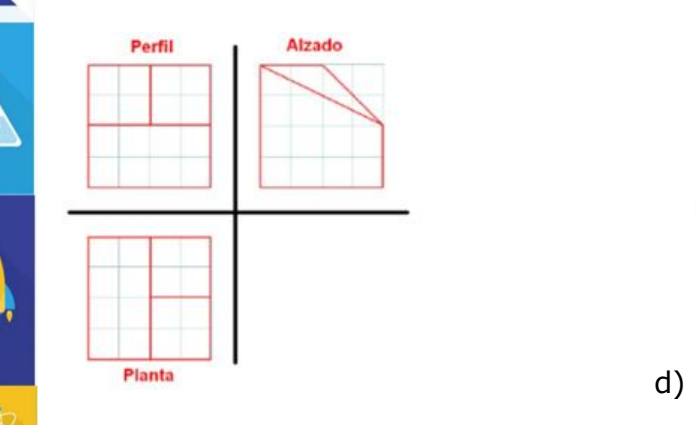

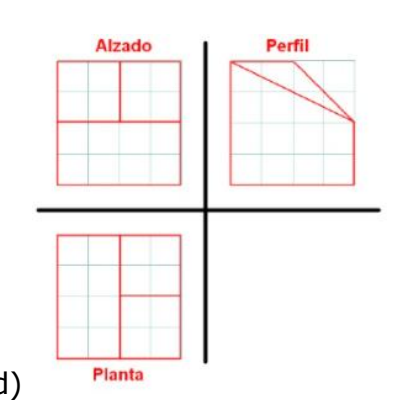

5. De acuerdo al esquema de abajo, en qué plano se muestra el verdadero tamaño y forma de la figura.

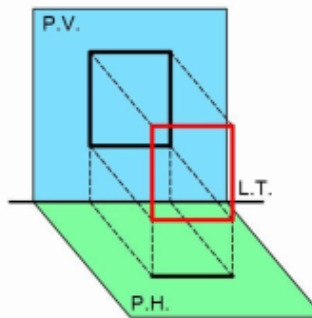

 $\bullet$ 

N

輯

 $\mathbf{r}$ 

יוני<br>אול

 $\blacktriangleright$ 

 $\bullet$ 

匪

\*

G

a) Plano horizontal b) Planos auxiliares

c) Plano vertical d) Plano de canto

6. De acuerdo a la proyección ortogonal, determinar las vistas que se desprenden de la figura.

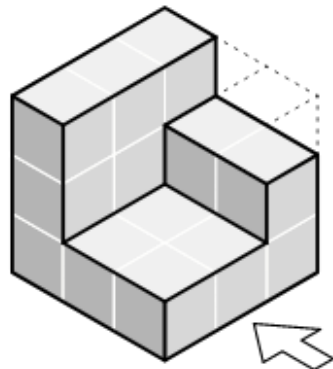

PROYECCIÓN ORTOGONAL

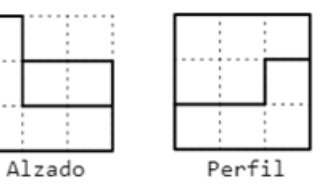

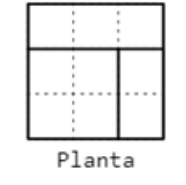

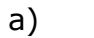

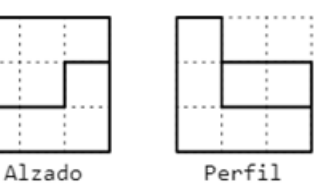

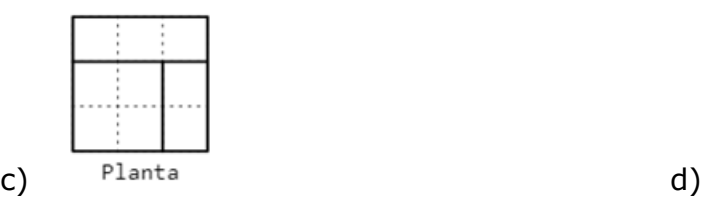

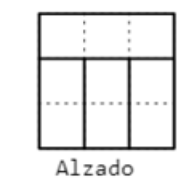

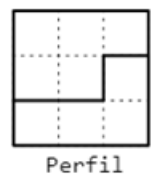

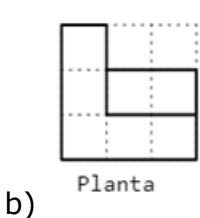

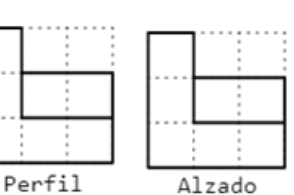

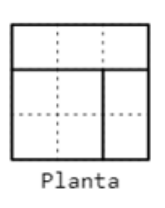

RESPUESTAS

PREGUNTA 1, respuesta c PREGUNTA 2, respuesta d PREGUNTA 3, respuesta b PREGUNTA 4, respuesta d PREGUNTA 5, respuesta c PREGUNTA 6, respuesta c

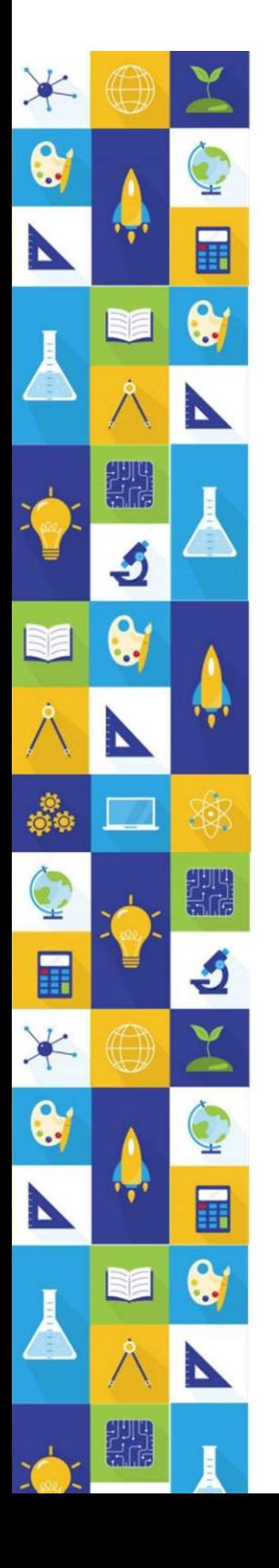

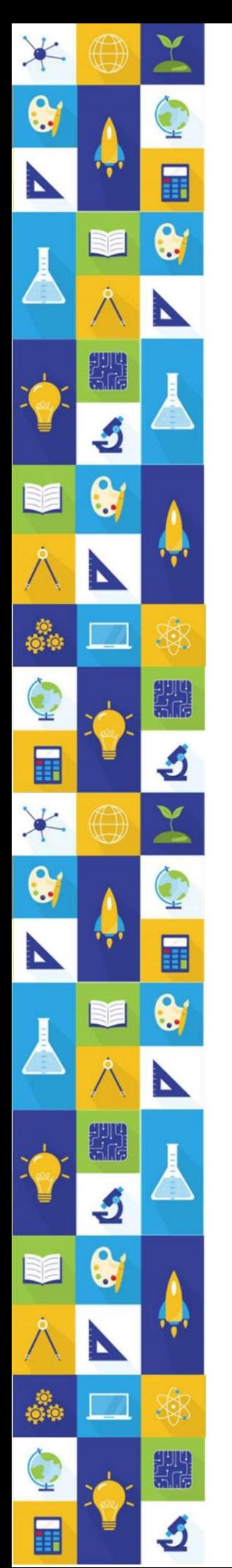

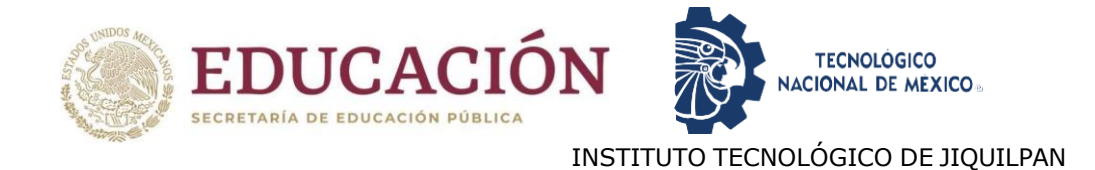

### <span id="page-46-0"></span>V. Recomendaciones generales para prepararse adecuadamente

a) Lee completamente esta guía de estudio para que puedas identificar las áreas en las cuales requieres sesiones de estudio o repaso.

b) Asegúrate de que entiendes bien el tipo de preguntas que vendrán en el examen y cómo debes contestarlas.

c) Planea tus sesiones de estudio en función del tiempo que tienes previo a la fecha en que sustentarás el examen.

d) Identifica materiales de estudio con los que cuentas y recaba aquel material que no tienes y que te puede ser útil (libros, revistas, apuntes, sitios en Internet).

e) Organiza tus sesiones y materiales de estudio por área de contenido a partir de aquellos contenidos que consideres te han representado mayor dificultad para su comprensión.

f) Elabora resúmenes, cuadros sinópticos o esquemas que te ayuden a comprender el contenido de estudio; si se trata de un procedimiento, programa o ejercicios de práctica.

g) Asegúrate de que comprendes lo que estás estudiando, trata de explicarlo en tus propias palabras, no sirve memorizar algo que no entiendes. No te des por vencido(a) a la primera, trata de identificar las dudas que tienes respecto al tema y pregunta a algún profesor(a) o compañero(a) que sea bueno(a) en la materia.

h) Selecciona un lugar adecuado para estudiar, con buena luz y ventilación, tranquilo y sin distracciones.

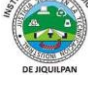

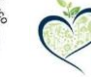

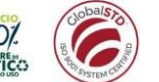

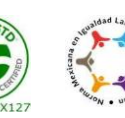

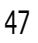

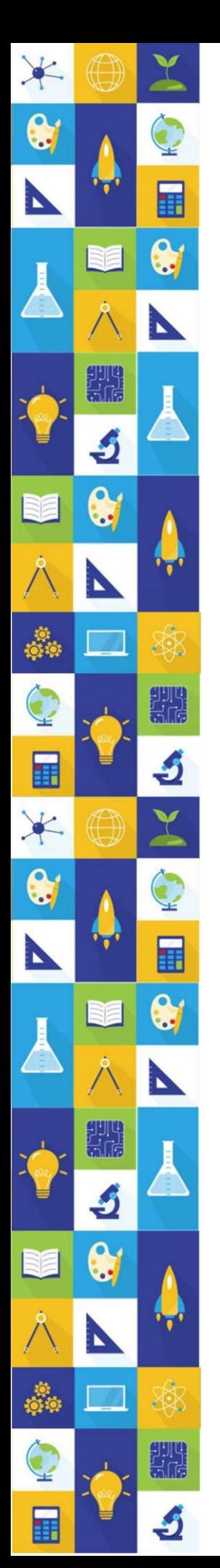

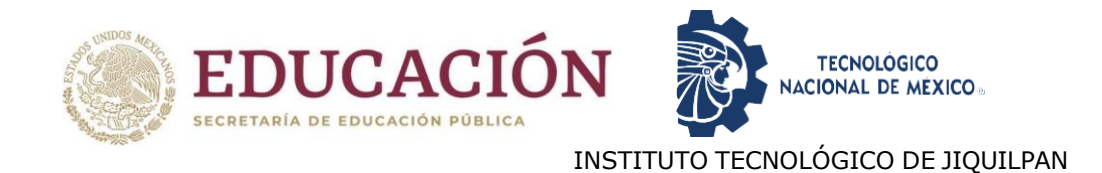

## <span id="page-47-0"></span>VI. Recomendaciones para presentar el examen de admisión en línea

a) Lee con atención las indicaciones que te proporcionaron por correo.

b) Durante el examen trata de mantenerte tranquilo(a) y concentrado(a) en la lectura de las preguntas.

c) No trates de ser el (la) primero(a) o de los primeros en terminar, si te sobra tiempo revisa y verifica tus respuestas.

d) Si tienes dudas, envíalas con toda confianza al correo [dda\\_jiquilpan@tecnm.mx](mailto:dda_jiquilpan@tecnm.mx) estamos para servirte.

## <span id="page-47-1"></span>VII. Instructivo para presentar el examen de admisión en línea

a) A continuación, te presentamos una serie de instrucciones que debes seguir con mucho cuidado para que tu proceso de admisión se lleve a cabo sin problemas.

b) Conectarse a la simulación del examen.

c) Debes de empezar unos minutos antes el día y horario que te corresponde realizar el Examen de Admisión en Línea en el link que se te proporcionará a tu correo electrónico.

d) Es indispensable que tengas a la mano las últimas instrucciones que se te enviarán por correo electrónico.

e) Lo único que se permite utilizar para la resolución del examen es una CALCULADORA CIENTÍFICA NO PROGRAMABLE.

f) Para cualquier aclaración se proporciona el siguiente correo de [dda\\_jiquilpan@tecnm.mx.](mailto:dda_jiquilpan@tecnm.mx)

¡ÉXITO EN ESTA NUEVA ETAPA!

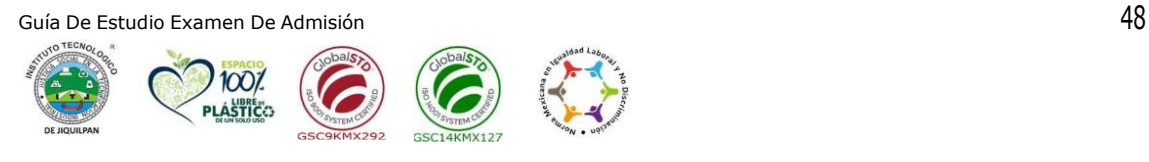